# Distributed Systems

#### CS425/ECE428

*Instructor: Radhika Mittal*

#### Logistics Related

- VM clusters have been assigned!
- Newly registered students:
	- Please make sure you have access to Campuswire and Gradescope
	- If you are in 4 credits, make sure you have been allocated a VM cluster for the MPs.
	- Email Sarthak (netid: sm106) to get the required access.
- Please say your name before speaking up in class  $\mathcal O$

#### Recap: Logical timestamps

- How to reason about ordering of events across processes without synchronized clocks?
- Happened-before Relationship
- Lamport Logical Clock
- Vector Clock

#### Today's agenda

- Global State
	- Chapter 14.5
	- Goal: reason about how to capture the state across all processes of a distributed system without requiring time synchronization.

#### Process, state, events

- Consider a system with **n** processes:  $\langle p_1, p_2, p_3, \ldots, p_n \rangle$ .
- Each process p<sub>i</sub> is associated with *state* **s**<sub>i</sub>.
	- State includes values of all local variables, affected files, etc.
- Each channel can also be associated with a state.
	- Which messages are currently *pending* on the channel.
	- Can be computed from process' state:
		- Record when a process sends and receives messages.
		- if  $p_i$  sends a message that  $p_i$  has not yet received, it is pending on the channel.
- State of a process (or a channel) gets transformed when an *event* occurs. 3 types of events:
	- local computation, sending a message, receiving a message.

### Capturing a global snapshot

- Useful to capture a global snapshot of the system:
	- *Checkpointing* the system state.
	- Reasoning about unreferenced objects (for garbage collection).
	- Deadlock detection.
	- Distributed debugging.

## Capturing a global snapshot

- Global state or global snapshot is state of each process (and each channel) in the system at a given *instant of time*.
- Difficult to capture a global snapshot of the system.
- Strawman:
	- Each process records its state at 2:05pm.
	- We get the global state of the system at 2:05pm.
	- *But precise clock synchronization is difficult to achieve.*
- How do we capture global snapshots without precise time synchronization across processes?

#### Some more notations and definitions

• For a process  $\mathbf{p}_i$ , where events  $\mathbf{e}_i^0$ ,  $\mathbf{e}_i^1$ , ... occur: history( $p_i$ ) =  $h_i = \langle e_i^0, e_i^1, ... \rangle$ prefix history( $p_i^k$ ) =  $h_i^k$  =  $\langle e_i^0, e_i^1, ..., e_i^k \rangle$  $s_i^k$  :  $p_i$ 's state immediately after  $k^{\text{th}}$  event. • For a set of processes  $\langle p_1, p_2, p_3, \ldots, p_n \rangle$ : global history:  $H = \cup_i (h_i)$ a cut  $C \subseteq H = h_1^c \cup h_2^c \cup ... \cup h_n^c n$ the frontier of  $C = \{e_i^c_i, i = 1, 2, ... n\}$ global state S that corresponds to cut  $C = \cup_i (s_i^{c_i})$ 

#### Consistent cuts and snapshots

- A cut C is **consistent** if and only if  $\forall e \in C$  (if  $f \rightarrow e$  then  $f \in C$ )
	- A global state S is consistent if and only if it corresponds to a consistent cut.

### How to capture global state?

- Ideally: state of each process (and each channel) in the system *at a given instant of time.* 
	- Difficult to capture -- requires precisely synchronized time.
- Relax the problem: find a consistent global state.
	- For a system with n processes  $, capture the state$ of the system after the  $c_i$  <sup>th</sup> event at process  $p_i$ .
		- State corresponding to the *cut* defined by frontier events  ${e_i^c_i}$ , for  $i = 1, 2, ... n$ .
	- We want the state to be consistent.
		- Must correspond to a consistent cut.

*How to find a consistent global state that corresponds to a consistent cut ?*

- Goal:
	- Record a global snapshot
		- Process state (and channel state) for a set of processes.
	- The recorded global state is consistent.
- Identifies a consistent cut.
- Records corresponding state locally at each process.

- *System model and assumptions:*
	- System of **n** processes:  $\leq p_1, p_2, p_3, \ldots, p_n$ .
	- There are two uni-directional communication channels between each ordered process pair :  $p_i$  to  $p_i$  and  $p_i$  to  $p_i$ . .
	- Communication channels are FIFO-ordered (first in first out).
		- if  $p_i$  sends m before m' to  $p_i$ , then  $p_i$  receives m before m'.
	- All messages arrive intact, and are not duplicated.
	- No failures: neither channel nor processes fail.

- *Requirements:*
	- Snapshot should not interfere with normal application actions, and it should not require application to stop sending messages.
	- Any process may initiate algorithm.

- First, initiator  $p_i$ : :<br>:
	- records its own state.
	- creates a special marker message.
	- sends the **marker** to all other process.

- When a process receives a marker.
	- records its own state.

- First, initiator  $p_i$ : :<br>:
	- records its own state.
	- creates a special marker message.
	- sends the **marker** to all other process.

- When a process receives a marker.
	- records its own state.

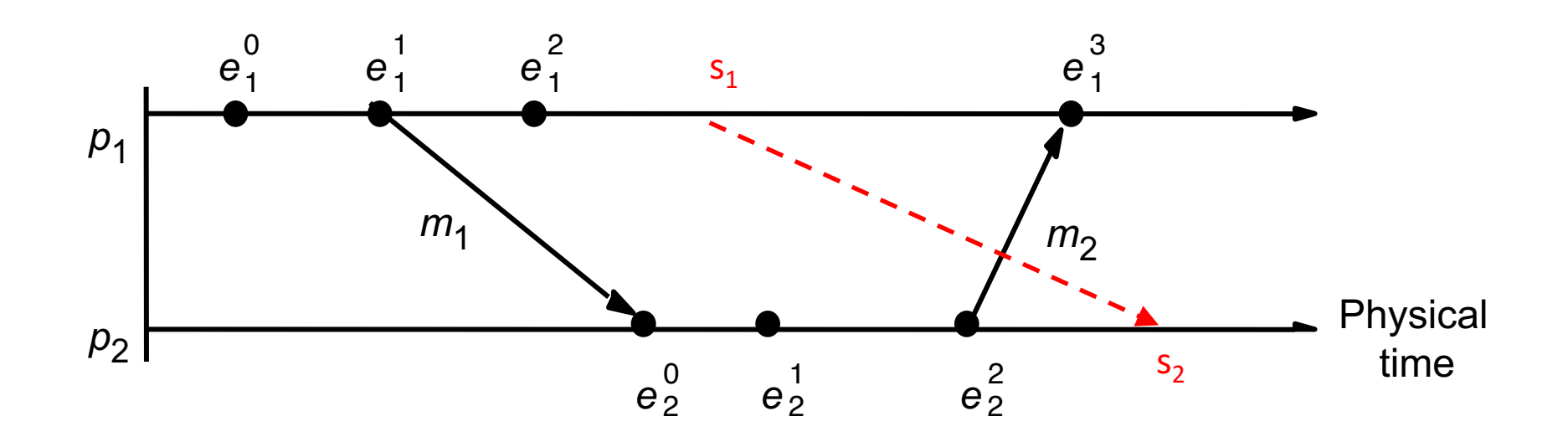

Cut frontier:  $\{e_1^2, e_2^2\}$ 

- First, initiator  $p_i$ : :<br>:
	- records its own state.
	- creates a special marker message.
	- sends the **marker** to all other process.

- When a process receives a marker.
	- records its own state.

*This captures the local state at each process. How do we ensure the state is consistent? What about the channel state?* 

- First, initiator  $p_i$ : :<br>:
	- records its own state.
	- creates a special **marker** message.
	- sends the **marker** to all other process.

- When a process receives a marker.
	- If marker is received for the first time.
		- records its own state.
		- sends marker on all other channels.

*Leads to a consistent cut (we'll get back to it) What about the channel state?* 

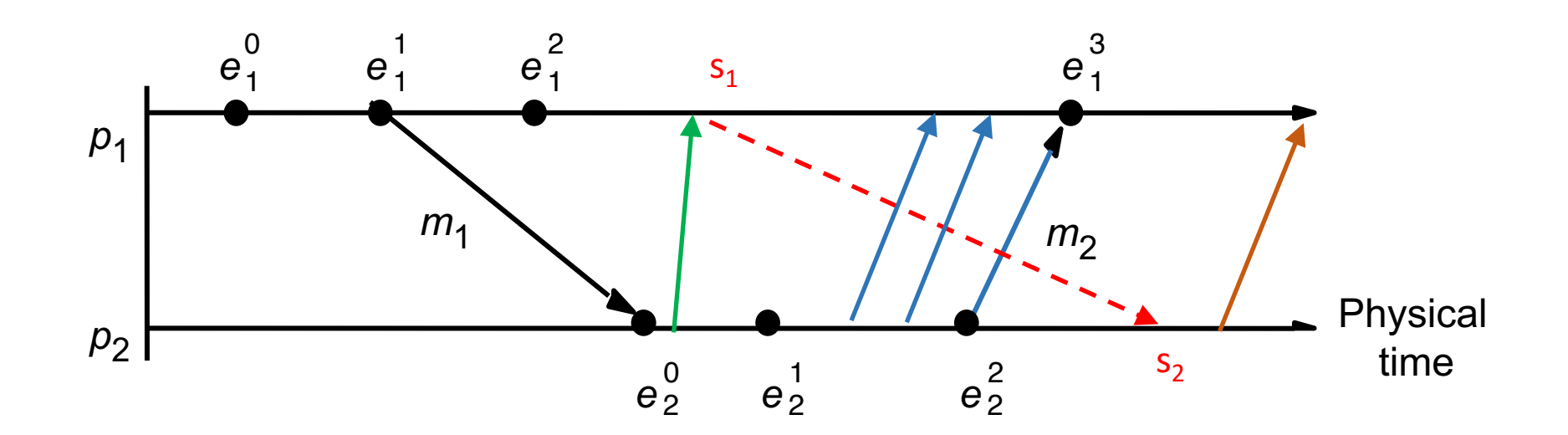

Cut frontier:  $\{e_1^2, e_2^2\}$ 

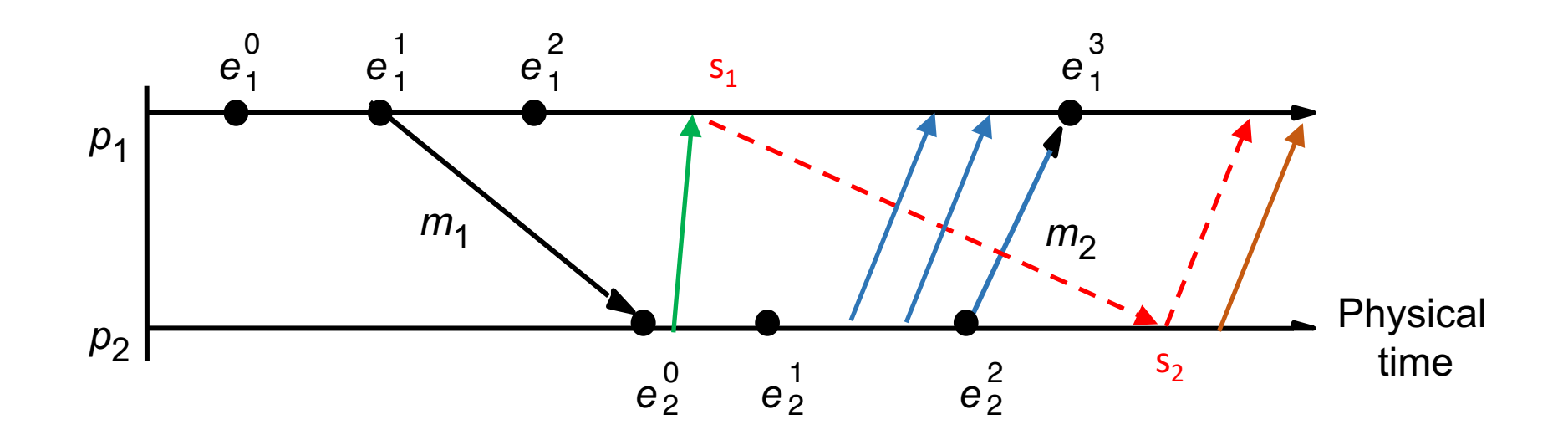

Cut frontier:  $\{e_1^2, e_2^2\}$ 

- First, initiator  $p_i$ : :<br>:
	- records its own state.
	- creates a special **marker** message.
	- sends the **marker** to all other process.
	- start recording messages received on other channels.
		- until a marker is received on a channel.
- When a process receives a marker.
	- If marker is received for the first time.
		- records its own state.
		- sends marker on all other channels.
		- start recording messages received on other channels.
			- until a marker is received on a channel.

- First, initiator  $p_i$ : :<br>:
	- records its own state.
	- creates a special **marker** message.
	- for *j=1 to n* except *i*
		- **p**<sub>i</sub> sends a marker message on outgoing channel c<sub>ij</sub>
		- starts recording the incoming messages on each of the incoming channels at  $\mathbf{p}_i : \mathbf{c}_{ii}$  (for  $j=1$  to *n* except *i*).

Whenever a process  $\mathbf{p}_i$  receives a **marker** message on an incoming channel  $c_{ki}$ 

- if (this is the first **marker**  $p_i$  is seeing)
	- $p_i$  records its own state first
	- marks the state of channel  $c_{ki}$  as "empty"
	- $\bullet$  for  $|=1$  to n except i
		- $p_i$  sends out a marker message on outgoing channel  $c_{ii}$
	- starts recording the incoming messages on each of the incoming channels at  $\mathbf{p}_i$ :  $\mathbf{c}_{ij}$  (for  $j=1$  to *n* except *i* and *k*).
- else // already seen a marker message
	- mark the state of channel  $c_{ki}$  as all the messages that have arrived on it since recording was turned on for  $c_{ki}$

The algorithm terminates when

- All processes have received a marker
	- To record their own state
- All processes have received a marker on all the (*n-1*) incoming channels
	- To record the state of all channels

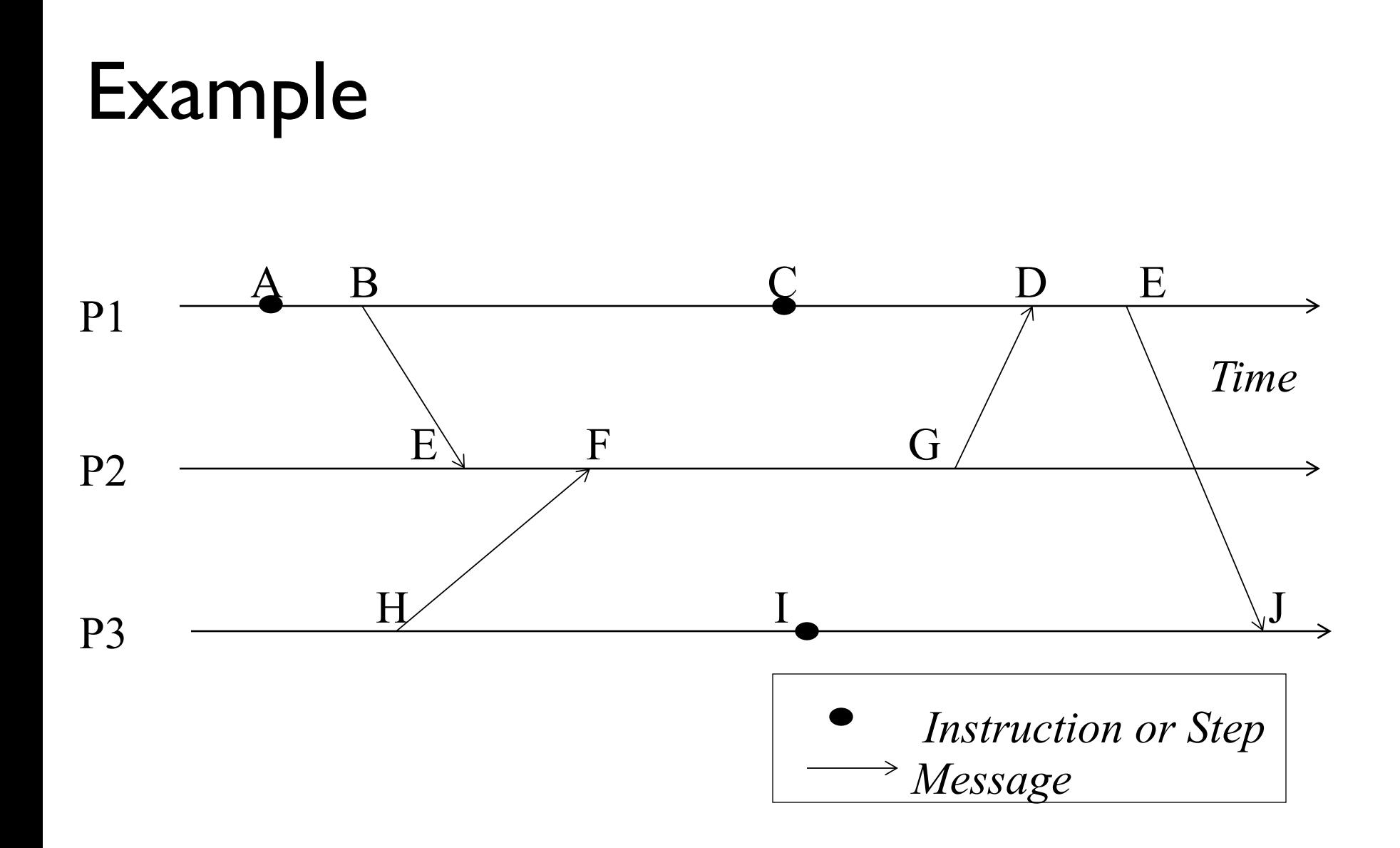

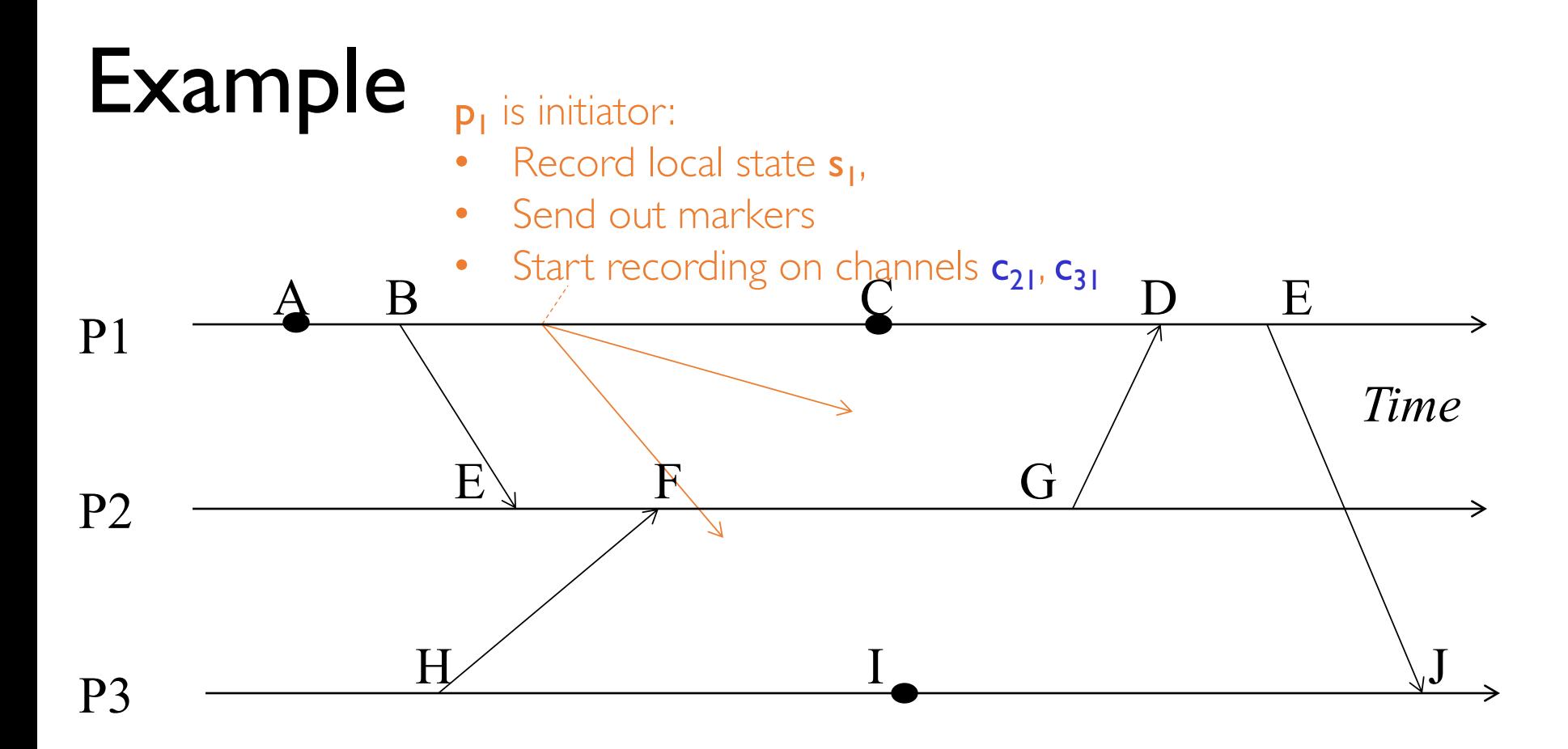

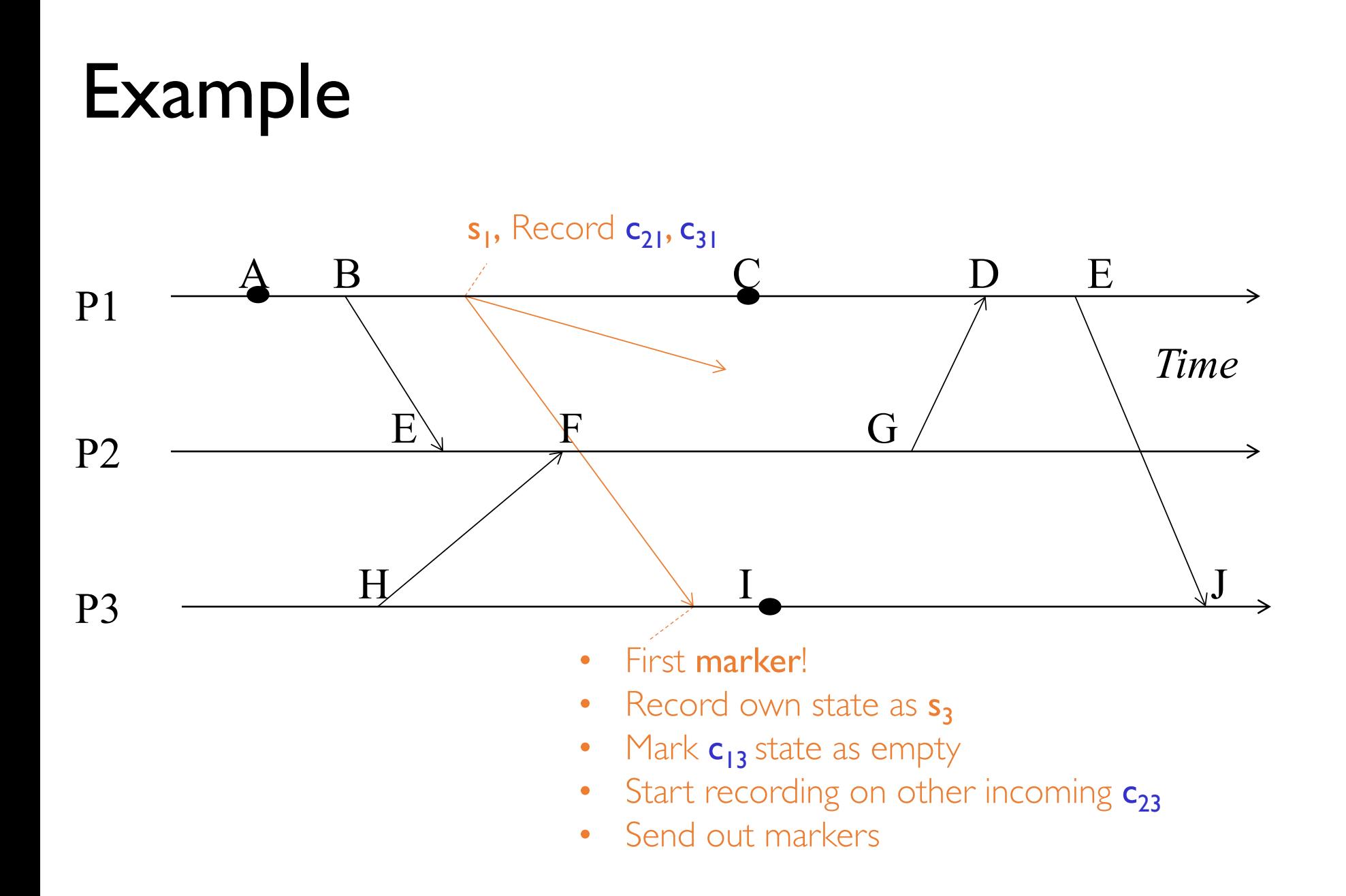

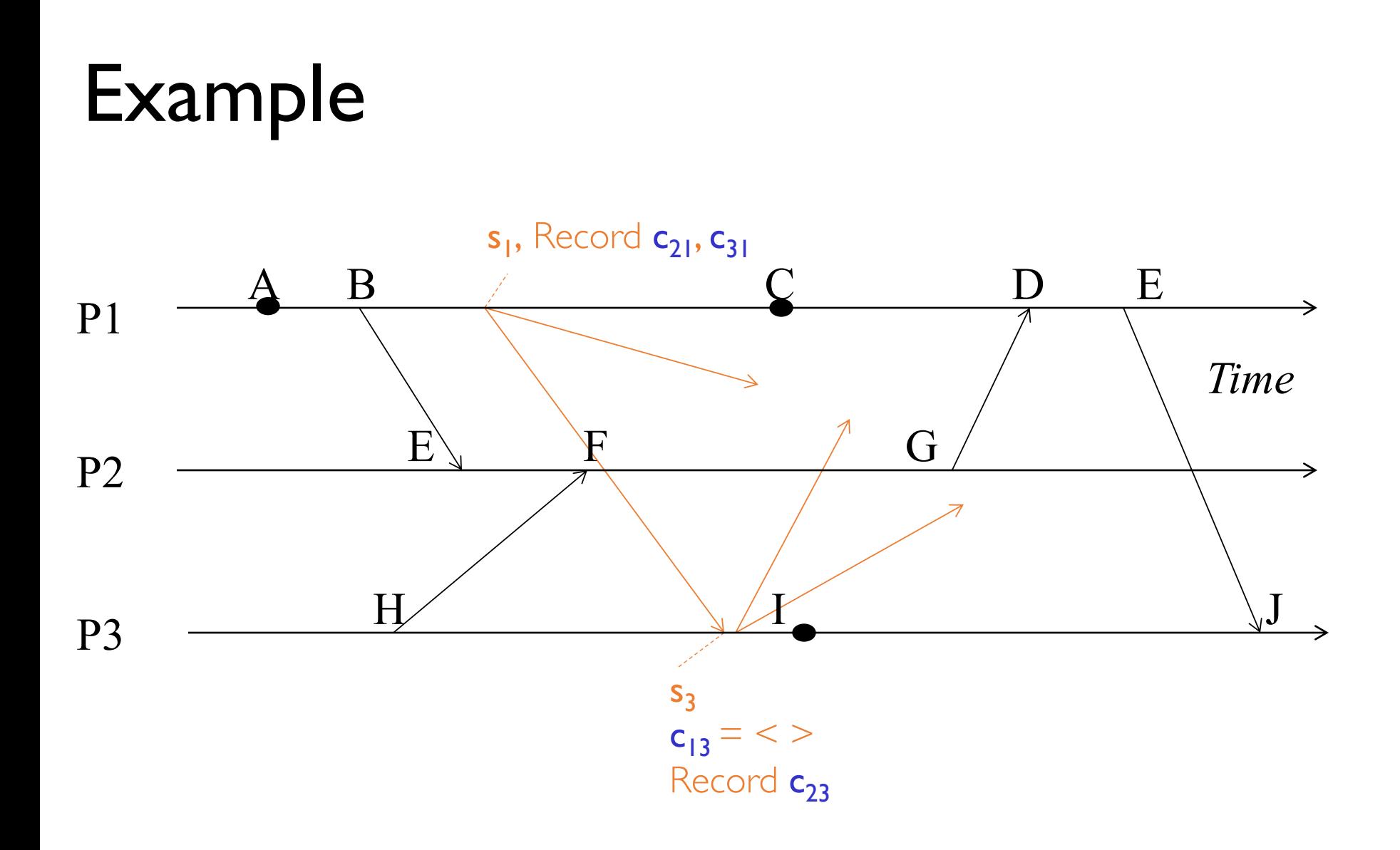

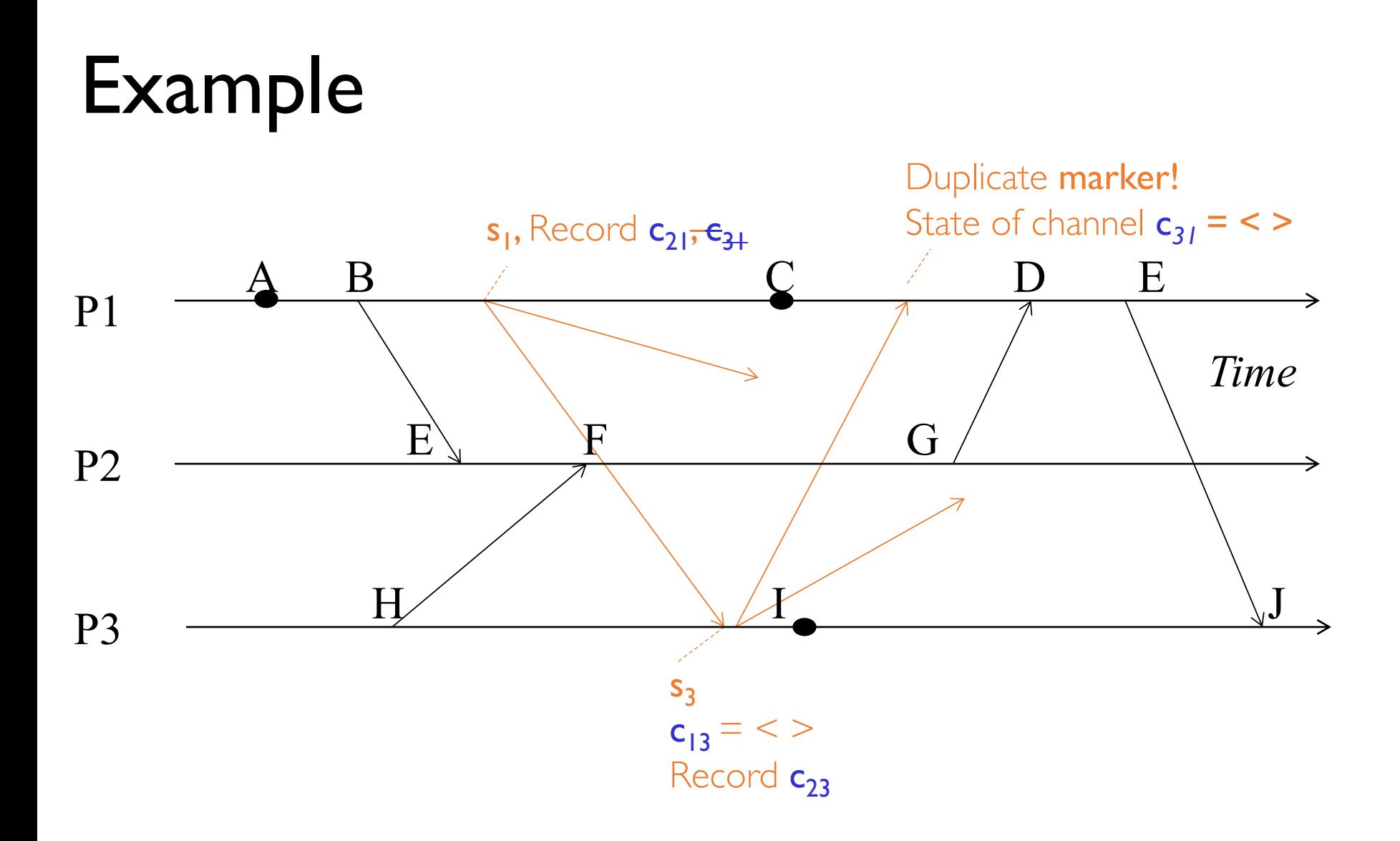

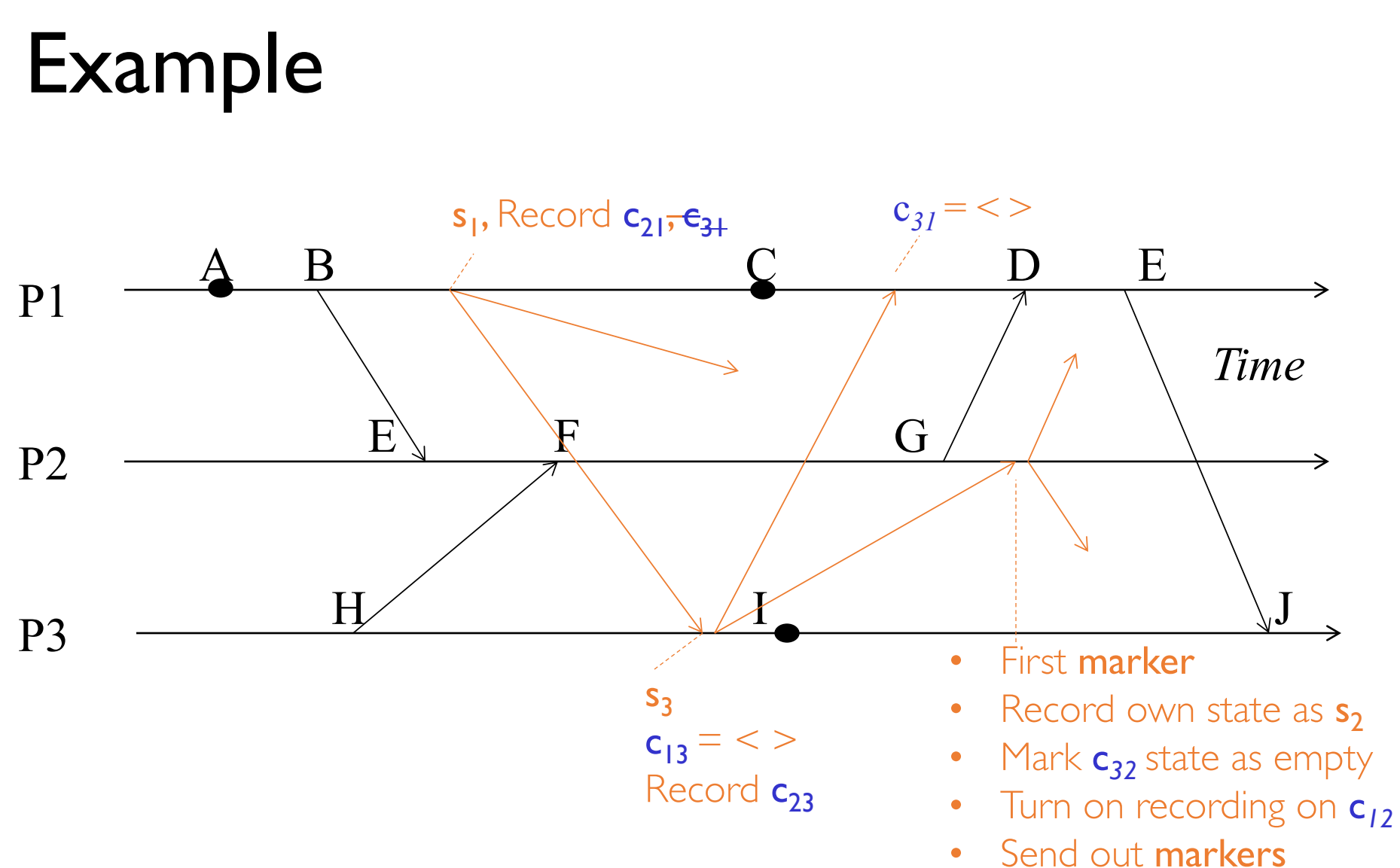

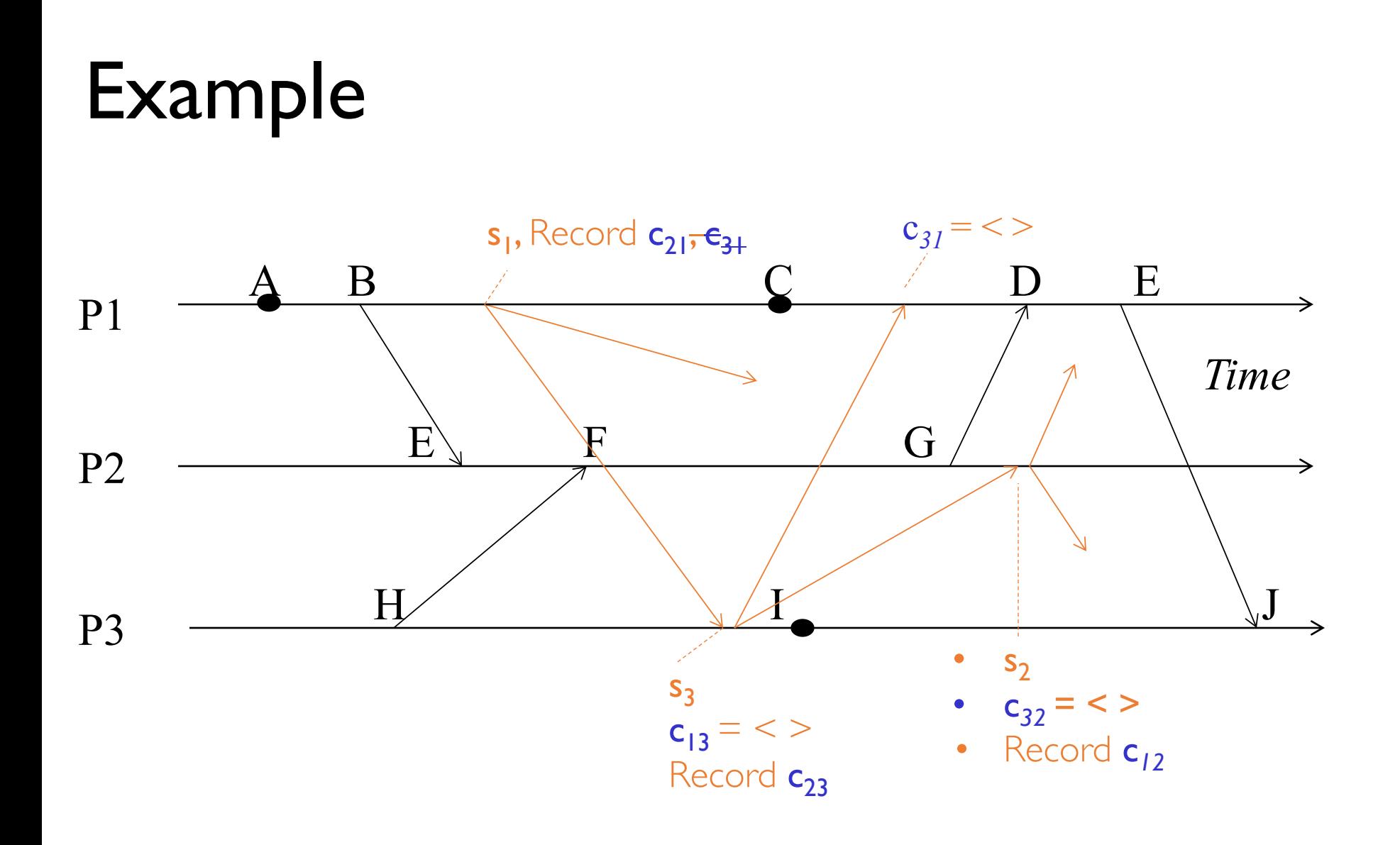

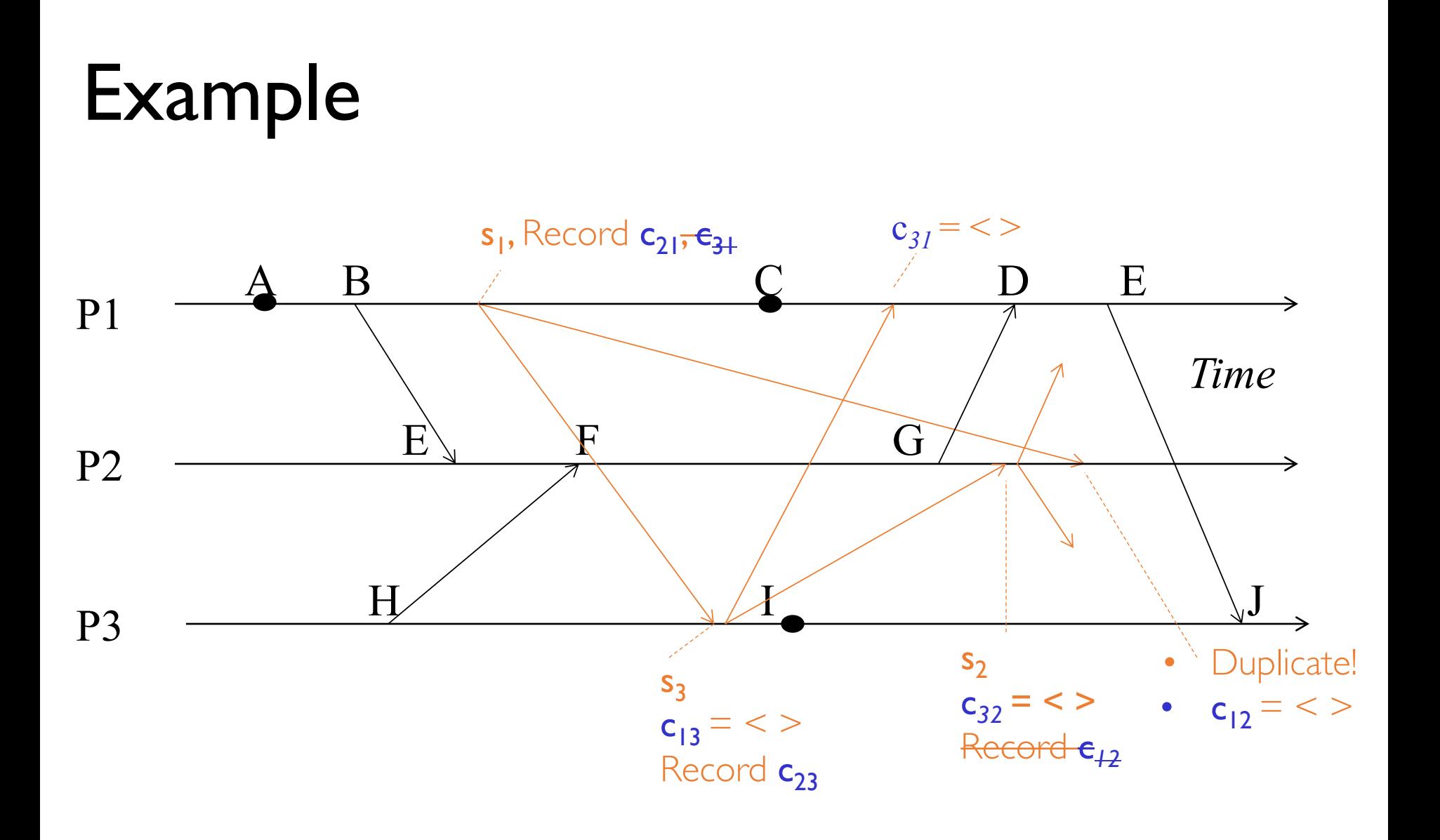

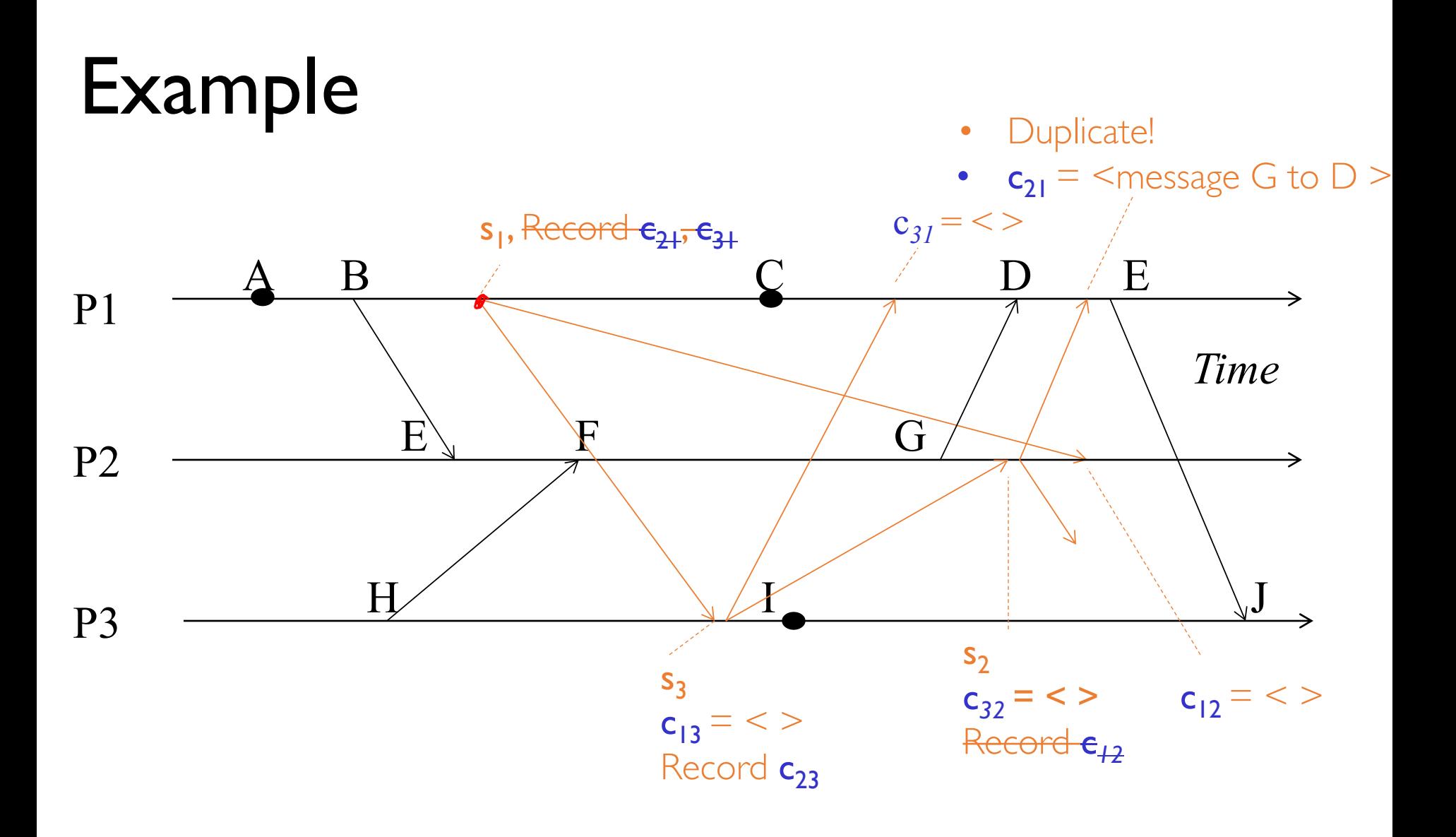

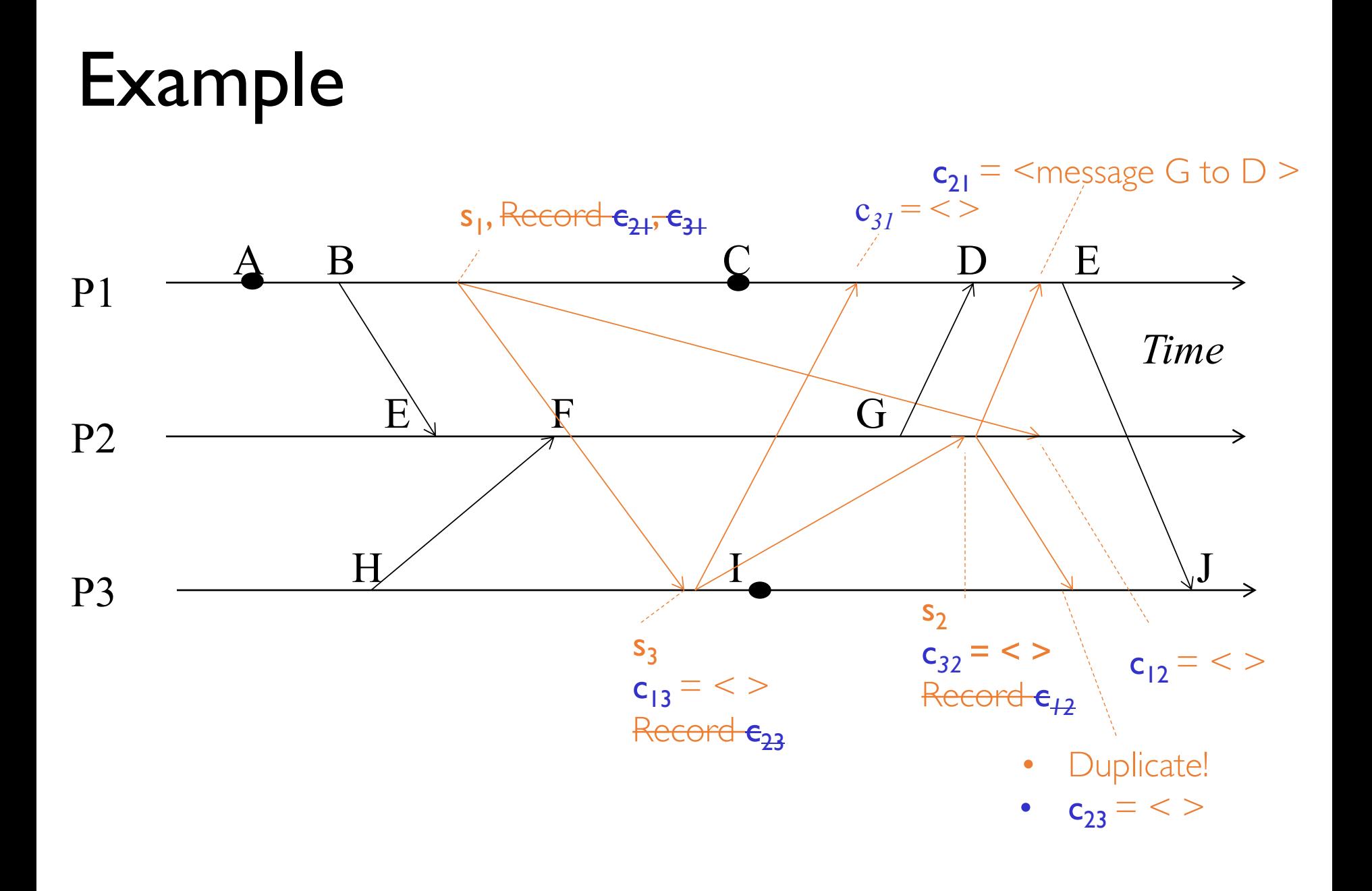

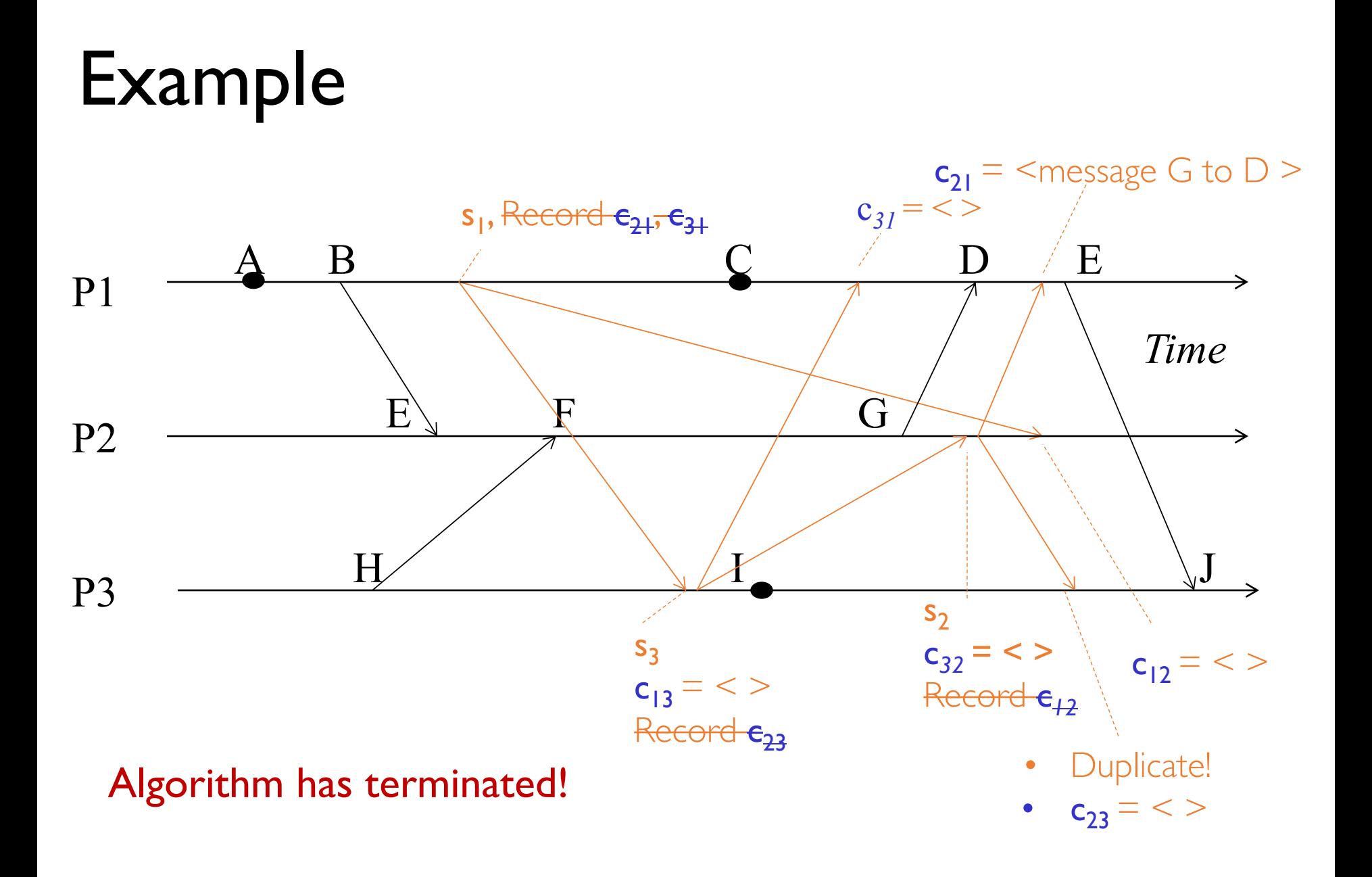

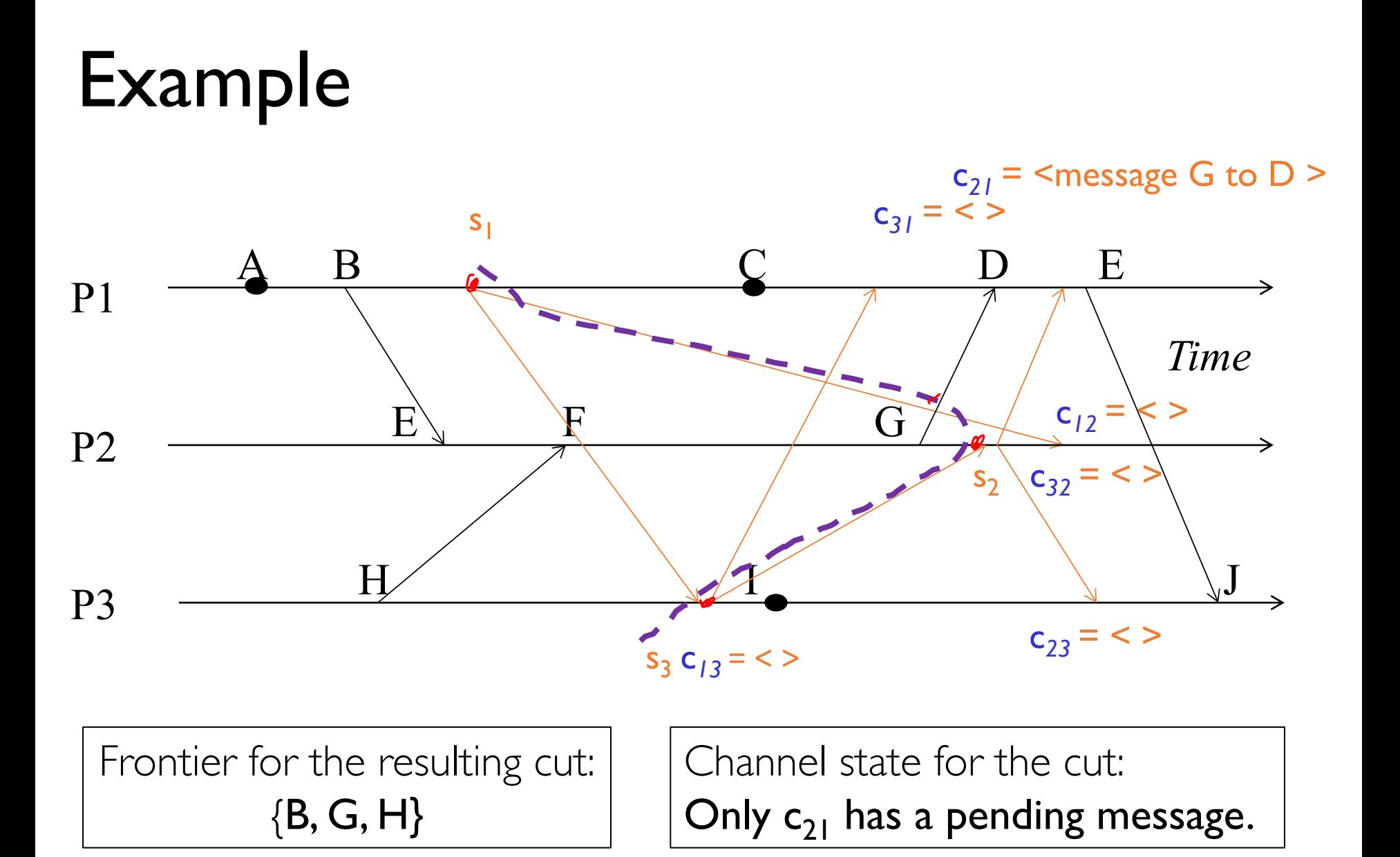
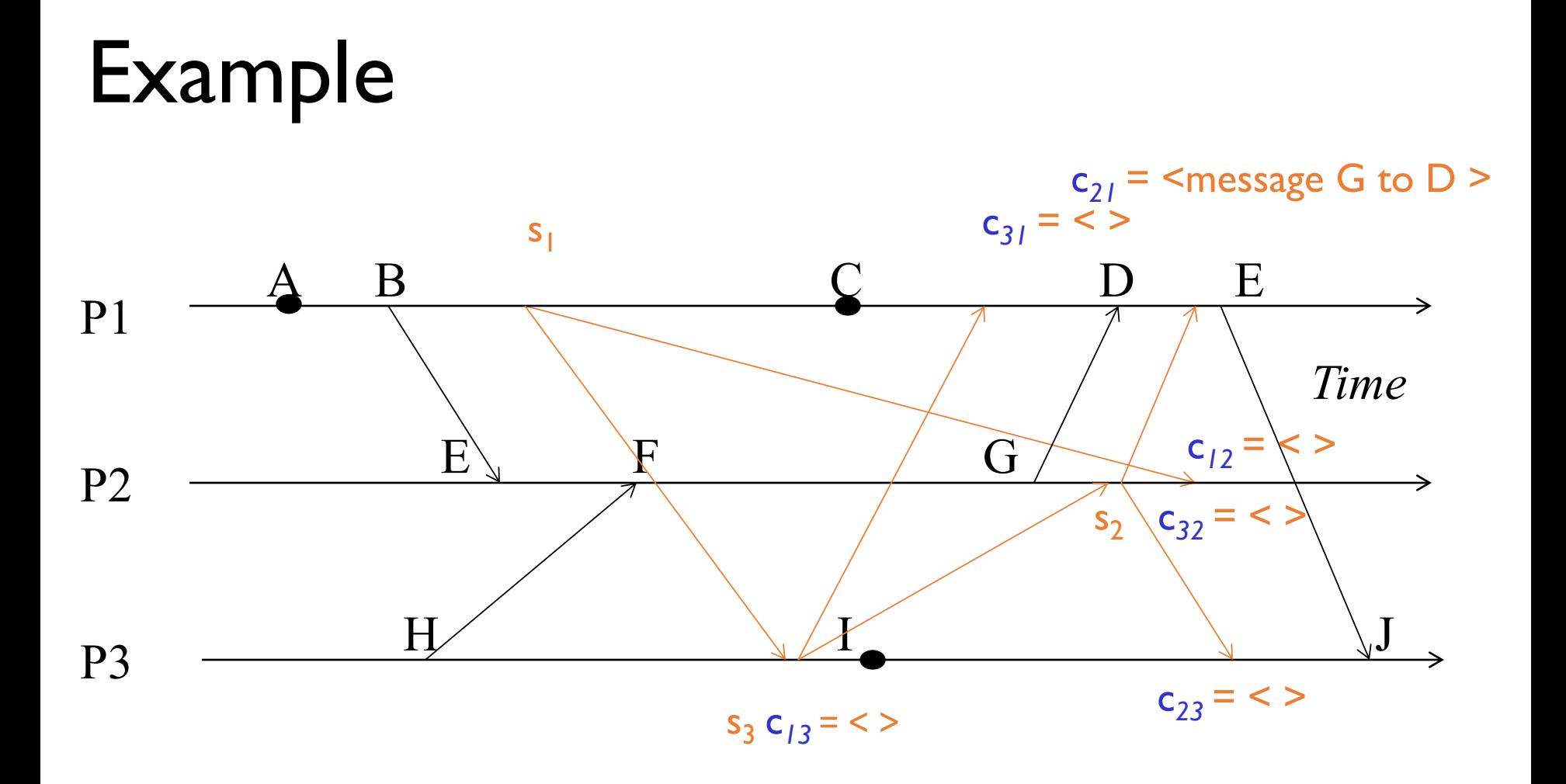

Global snapshots pieces can be collected at a central location.

- Any run of the Chandy-Lamport Global Snapshot algorithm creates a consistent cut.
- Let  $e_i$  and  $e_j$  be events occurring at  $p_i$  and  $p_j$ , respectively such that
	- $e_i \rightarrow e_j$  (e<sub>i</sub> happens before  $e_j$ )
- •The snapshot algorithm ensures that

if  $e_i$  is in the cut then  $e_i$  is also in the cut.

• That is: if  $\mathbf{e}_i \rightarrow \langle \mathbf{p}_i \rangle$  records its state $\geq$ , then it must be true that  $e_i \rightarrow \langle p_i \rangle$  records its state>.

- If  $e_i \rightarrow \langle p_i \rangle$  records its state>, then it must be true that  $e_i \rightarrow \langle p_i \rangle$  records its state>.
- By contradiction, suppose  $e_i \rightarrow \langle p_i \rangle$  records its state>, and  $\langle \mathbf{p}_i \rangle$  *records its state* $>$   $\rightarrow$   $\mathbf{e}_i$

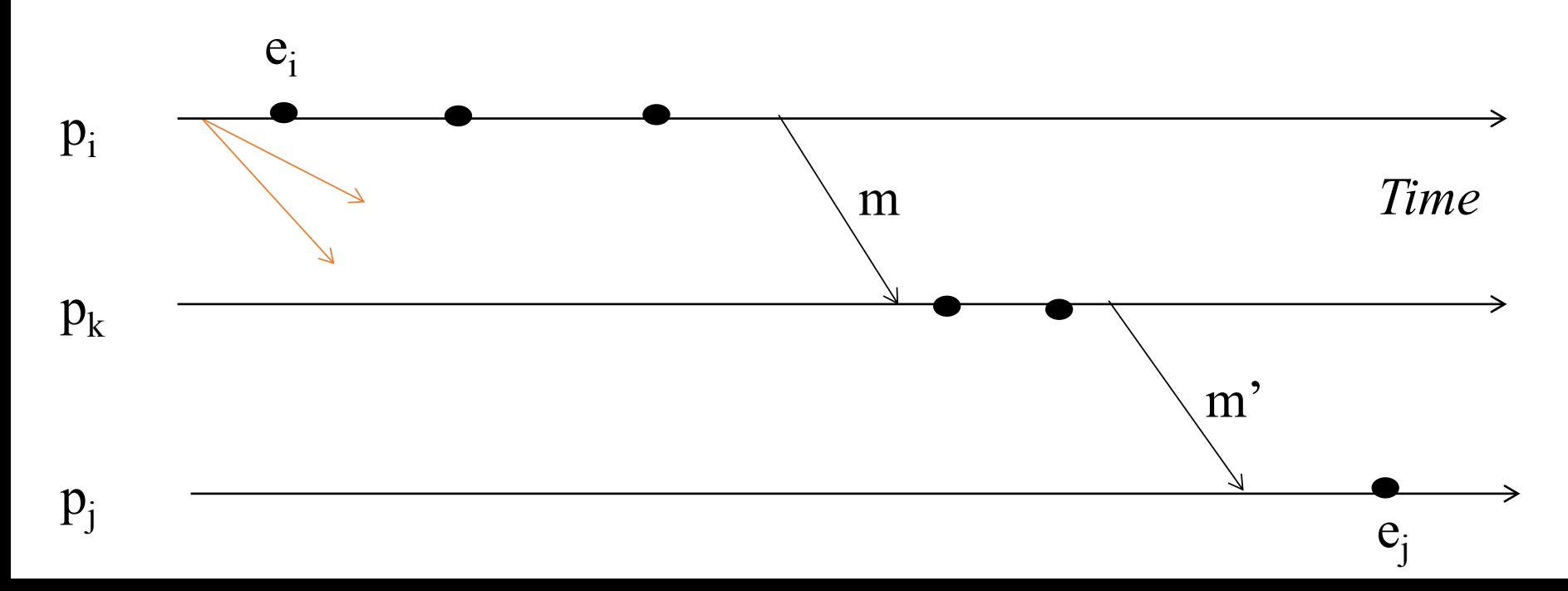

- If  $e_i \rightarrow \langle p_i \rangle$  records its state>, then it must be true that  $e_i \rightarrow \langle p_i \rangle$  records its state>.
- By contradiction, suppose  $e_i \rightarrow \langle p_i \rangle$  records its state>, and  $\langle \mathbf{p}_i \rangle$  *records its state* $>$   $\rightarrow$   $\mathbf{e}_i$

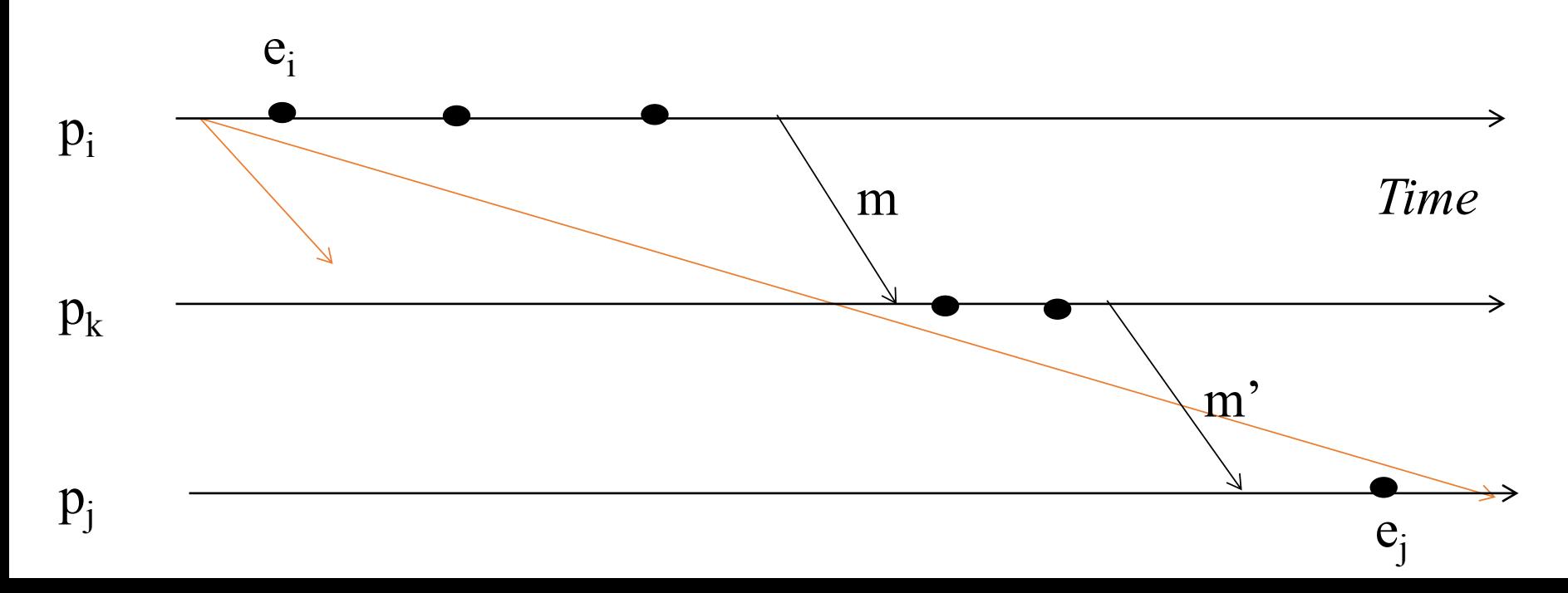

- If  $e_i \rightarrow \langle p_i \rangle$  records its state>, then it must be true that  $e_i \rightarrow \langle p_i \rangle$  records its state>.
- By contradiction, suppose  $e_i \rightarrow \langle p_i \rangle$  records its state>, and  $\langle \mathbf{p}_i \rangle$  *records its state* $>$   $\rightarrow$   $\mathbf{e}_i$

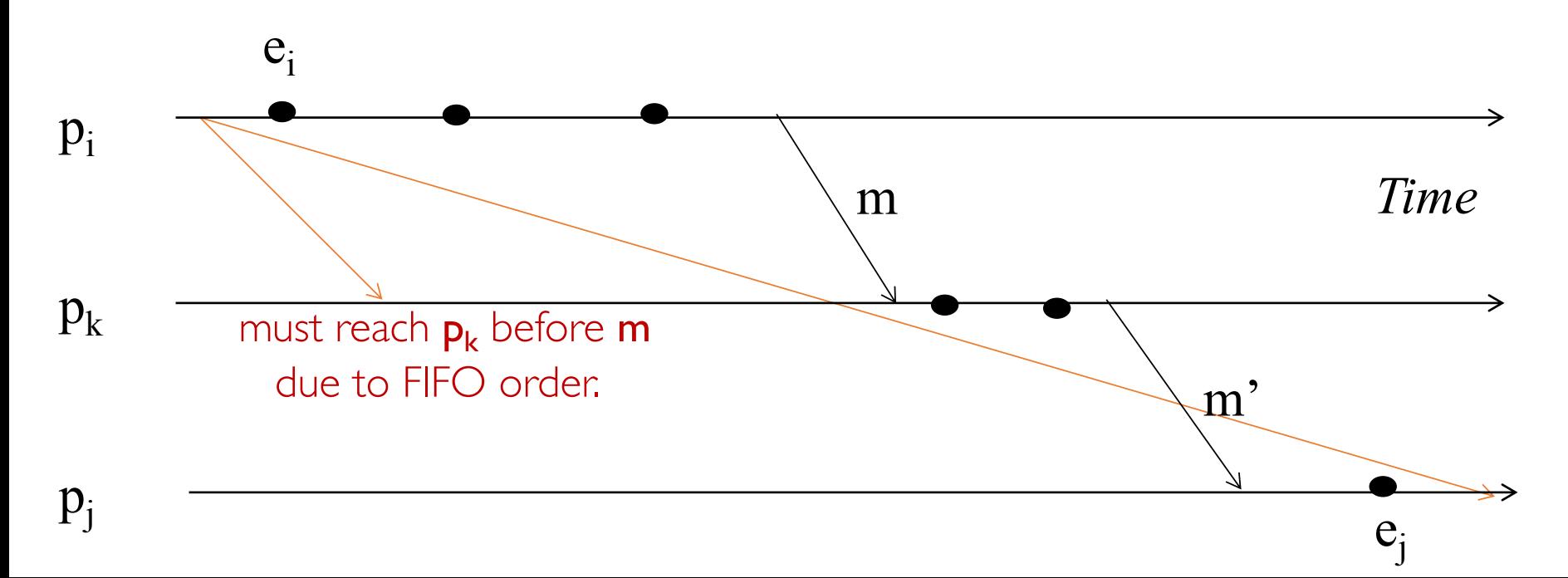

- If  $e_i \rightarrow \langle p_i \rangle$  records its state>, then it must be true that  $e_i \rightarrow \langle p_i \rangle$  records its state>.
- By contradiction, suppose  $e_i \rightarrow \langle p_i \rangle$  records its state>, and  $\langle \mathbf{p}_i \rangle$  *records its state* $>$   $\rightarrow$   $\mathbf{e}_i$

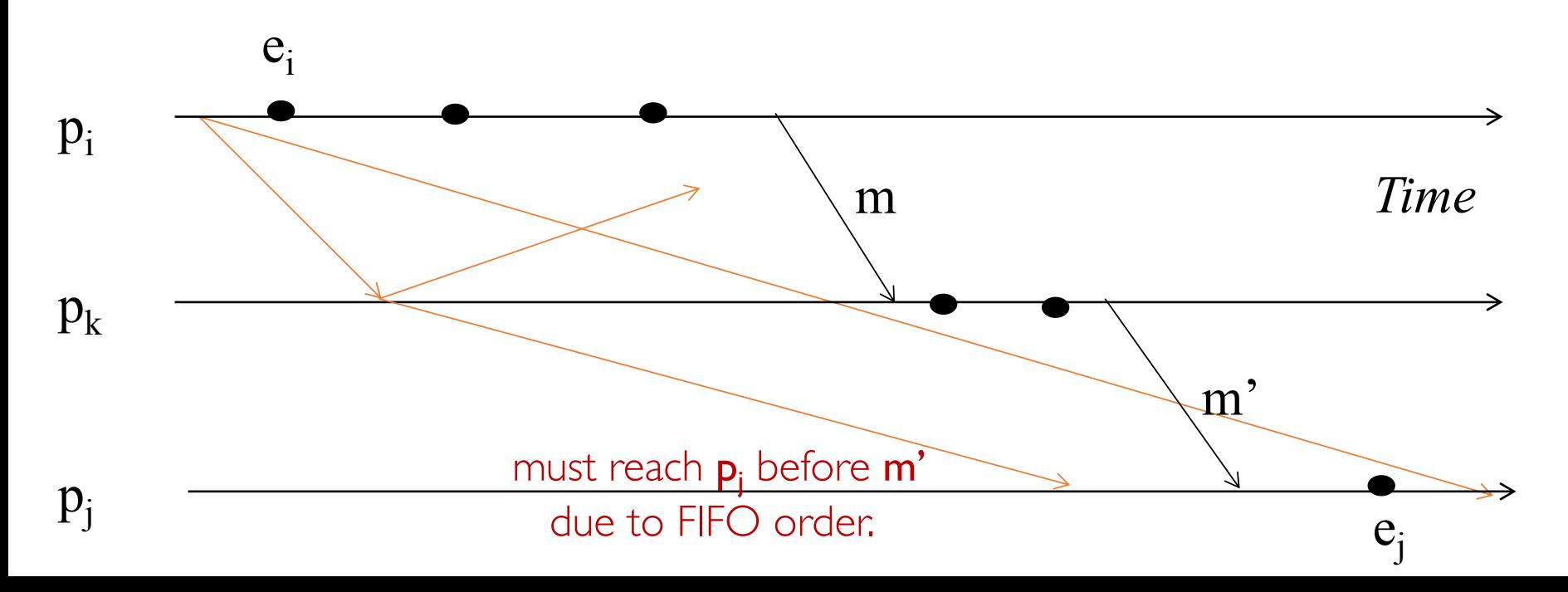

- If  $e_i \rightarrow \langle p_i \rangle$  records its state>, then it must be true that  $e_i \rightarrow \langle p_i \rangle$  records its state>.
- By contradiction, suppose  $e_i \rightarrow \langle p_i \rangle$  records its state>, and  $\langle \mathbf{p}_i \rangle$  *records its state* $>$   $\rightarrow$   $\mathbf{e}_i$ .
- Consider the path of app messages (through other processes) that go from  $e_i$  to  $e_j$ .
- Due to FIFO ordering, markers on each link in above path will precede regular app messages.
- Thus, since  $\langle p_i \rangle$  records its state  $\rangle \rightarrow e_i$ , it must be true that **p**<sub>j</sub> received a marker before **e**<sub>j</sub>.
- Thus  $e_i$  is not in the cut  $\Rightarrow$  contradiction.

# Global Snapshot Summary

- The ability to calculate global snapshots in a distributed system is very important.
- But don't want to interrupt running distributed application.
- Chandy-Lamport algorithm calculates global snapshot.
- Obeys causality (creates a consistent cut).
- Can be used to detect global properties.
	- Safety vs. Liveness.

### Revisions: notations and definitions

• For a process  $\mathbf{p}_i$ , where events  $\mathbf{e}_i^0$ ,  $\mathbf{e}_i^1$ , ... occur: history( $p_i$ ) =  $h_i = \langle e_i^0, e_i^1, ... \rangle$ prefix history( $p_i^k$ ) =  $h_i^k$  =  $\langle e_i^0, e_i^1, ..., e_i^k \rangle$  $s_i^k$  :  $p_i$ 's state immediately after  $k^{\text{th}}$  event. • For a set of processes  $\langle p_1, p_2, p_3, \ldots, p_n \rangle$ : global history:  $H = \cup_i (h_i)$ a cut  $C \subseteq H = h_1^c \cup h_2^c \cup ... \cup h_n^c$ the frontier of  $C = \{e_i^c_i, i = 1, 2, ... n\}$ global state S that corresponds to cut  $C = \cup_i (s_i^{c_i})$ 

## More notations and definitions

- A run is a total ordering of events in H that is consistent with each **h**<sub>i</sub>'s ordering.
- A linearization is a run consistent with happens-before  $(\rightarrow)$  relation in H.

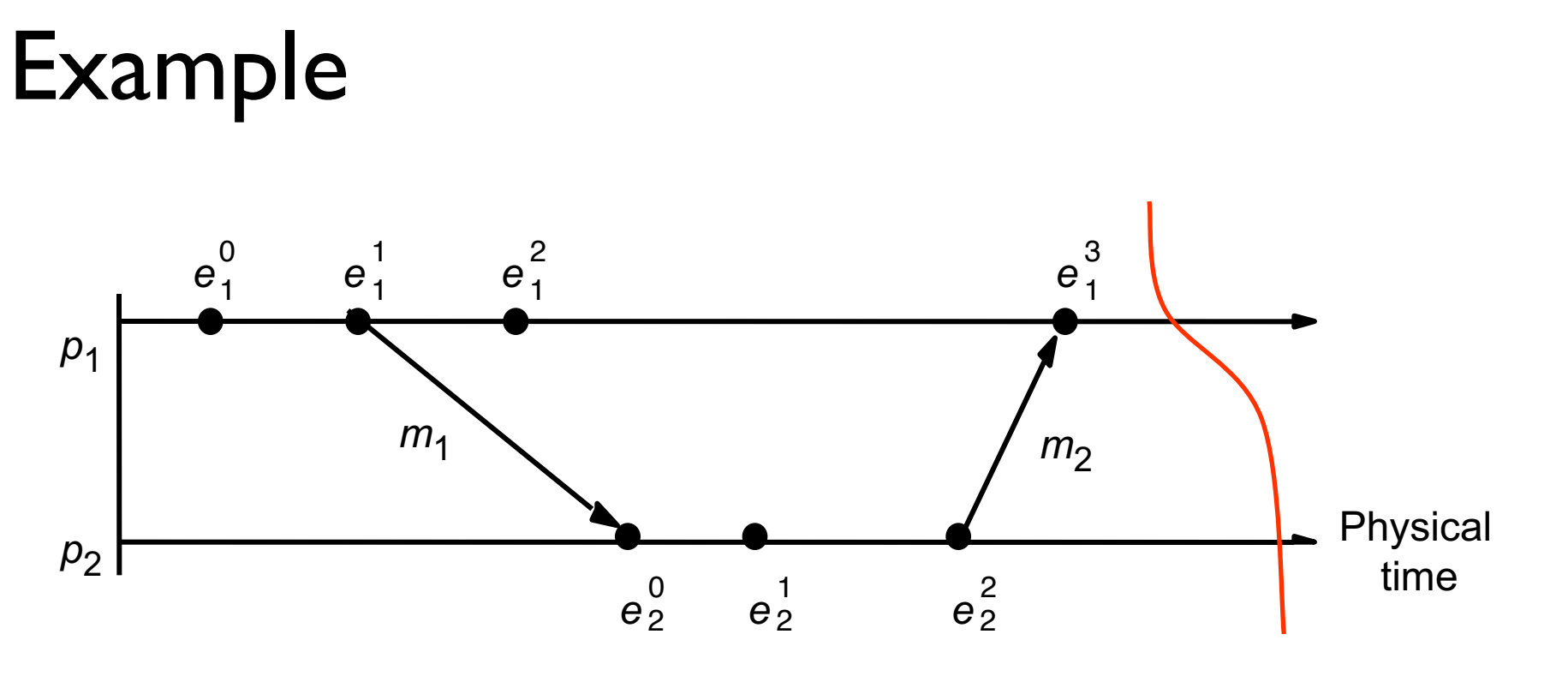

Order at  $p_1: \le e_1^0, e_1^1, e_1^2, e_1^3$  > Order at  $p_2: \le e_2^0, e_2^1, e_2^2$  > Causal order across  $p_1$  and  $p_2$ :  $\le e_1^0$ ,  $e_1^1$ ,  $e_2^0$ ,  $e_2^1$   $e_2^2$ ,  $e_1^3$   $\ge$ 

Run: 
$$
\langle e_1^0, e_1^1, e_1^2, e_1^3, e_2^0, e_2^1, e_2^2 \rangle
$$
  
Linearization:  $\langle e_1^0, e_1^1, e_1^2, e_2^0, e_2^1, e_2^2, e_1^3 \rangle$ 

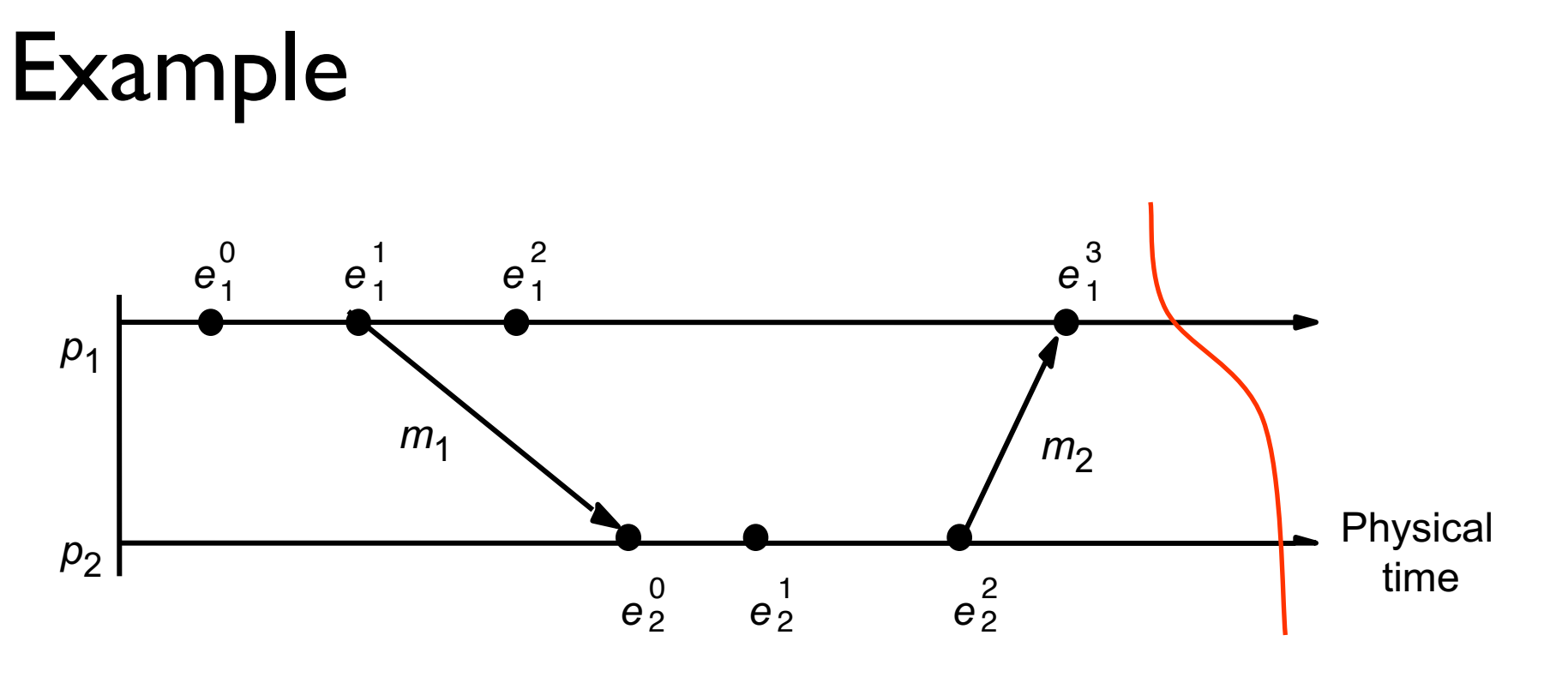

Order at  $p_1: \le e_1^0, e_1^1, e_1^2, e_1^3$  > Order at  $p_2: \le e_2^0, e_2^1, e_2^2$  > Causal order across  $p_1$  and  $p_2$ :  $\le e_1^0$ ,  $e_1^1$ ,  $e_2^0$ ,  $e_2^1$ ,  $e_2^2$ ,  $e_1^3$ 

Run: 
$$
\langle e_1^0, e_1^1, e_1^2, e_1^3, e_2^0, e_2^1, e_2^2 \rangle
$$
  
Linearization:  $\langle e_1^0, e_1^1, e_1^2, e_2^0, e_2^1, e_2^2, e_1^3 \rangle$ 

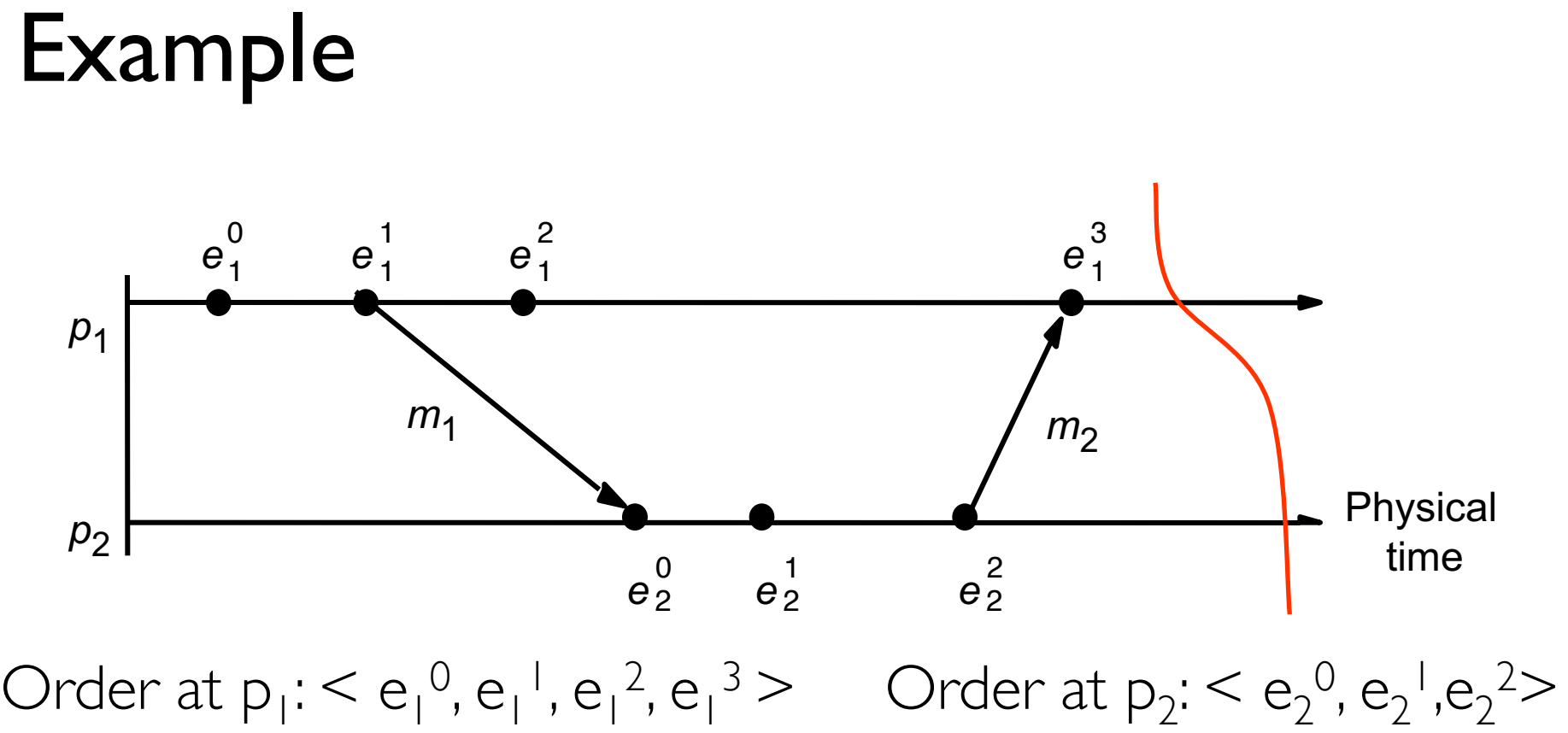

Causal order across  $p_1$  and  $p_2$ :  $\le e_1^0$ ,  $e_1^1$ ,  $e_2^0$ ,  $e_2^1$   $e_2^2$ ,  $e_1^3$   $\ge$ 

$$

$$

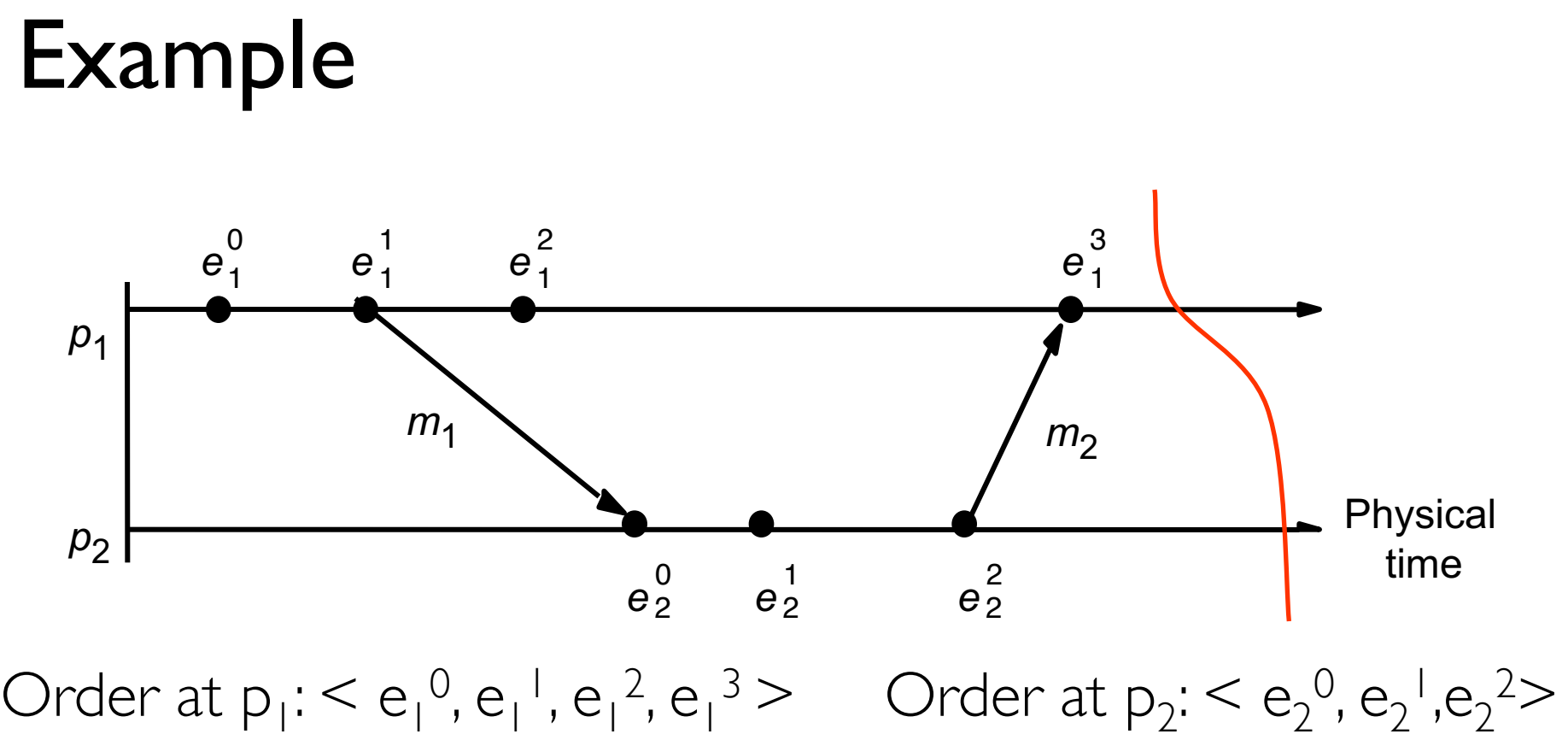

Causal order across  $p_1$  and  $p_2$ :  $\le e_1^0$ ,  $e_1^1$ ,  $e_2^0$ ,  $e_2^1$   $e_2^2$ ,  $e_1^3$   $\ge$ 

$$
\langle e_1^0, e_1^1, e_2^0, e_2^1, e_1^2, e_2^2, e_1^3 \rangle: Linearization \n\langle e_1^0, e_2^1, e_2^0, e_1^1, e_1^2, e_2^2, e_1^3 \rangle:
$$

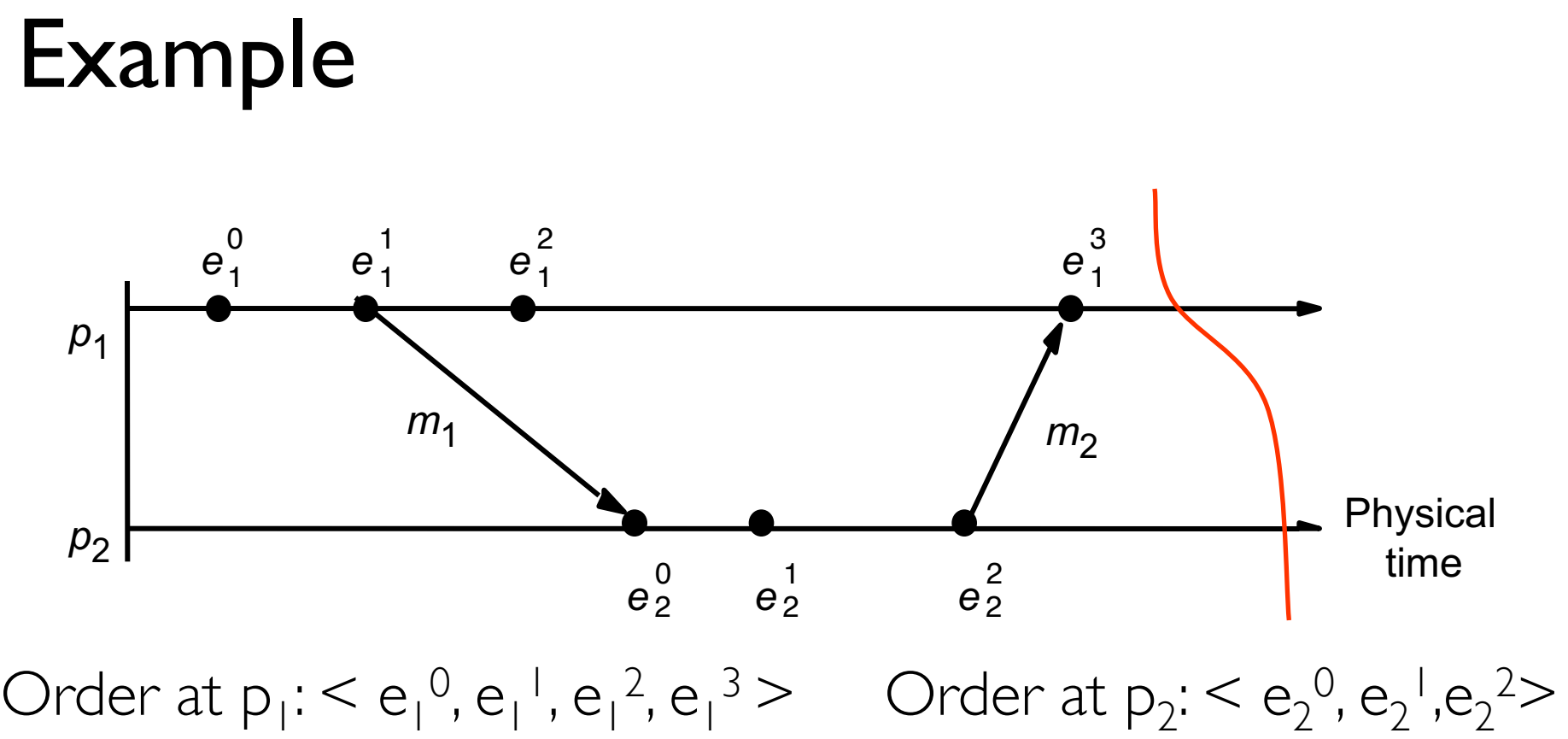

Causal order across  $p_1$  and  $p_2$ :  $\le e_1^0$ ,  $e_1^1$ ,  $e_2^0$ ,  $e_2^1$   $e_2^2$ ,  $e_1^3$   $\ge$ 

 $\leq e_1^0, e_1^1, e_2^0, e_2^1, e_1^2, e_2^2, e_1^3 \geq:$  Linearization  $\leq e_1^0, e_2^1, e_2^0, e_1^1, e_1^2, e_2^2, e_1^3$  >: Not even a run

## More notations and definitions

- $\bullet$  A run is a total ordering of events in H that is consistent with each **h**<sub>i</sub>'s ordering.
- A linearization is a run consistent with happens-before  $(\rightarrow)$  relation in H.
- Linearizations pass through consistent global states.

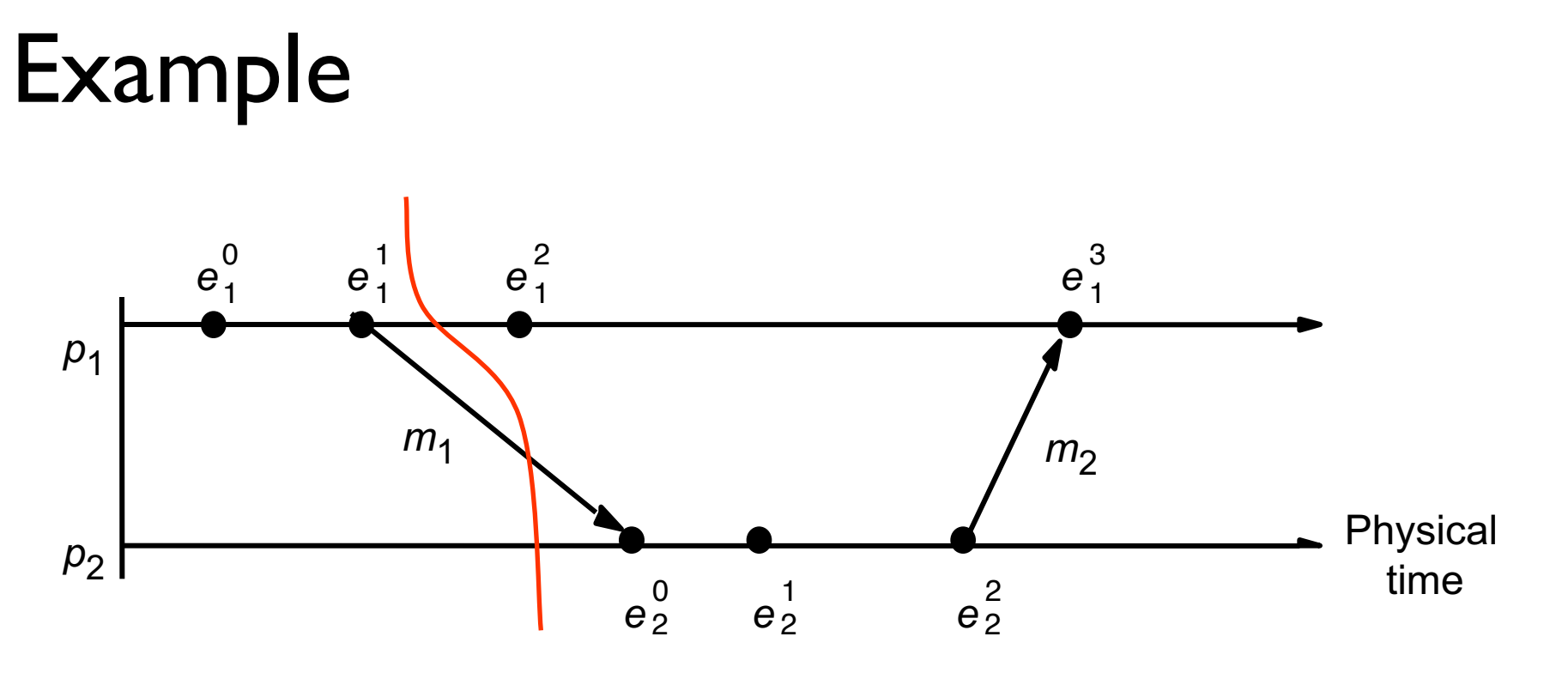

Order at  $p_1: \le e_1^0, e_1^1, e_1^2, e_1^3$  > Order at  $p_2: \le e_2^0, e_2^1, e_2^2$  > Causal order across  $p_1$  and  $p_2$ :  $\le e_1^0$ ,  $e_1^1$ ,  $e_2^0$ ,  $e_2^1$   $e_2^2$ ,  $e_1^3$   $\ge$ 

Linearization:  $\leq e_1^0, e_1^1, e_1^2, e_2^0, e_2^1, e_2^2, e_1^3$ 

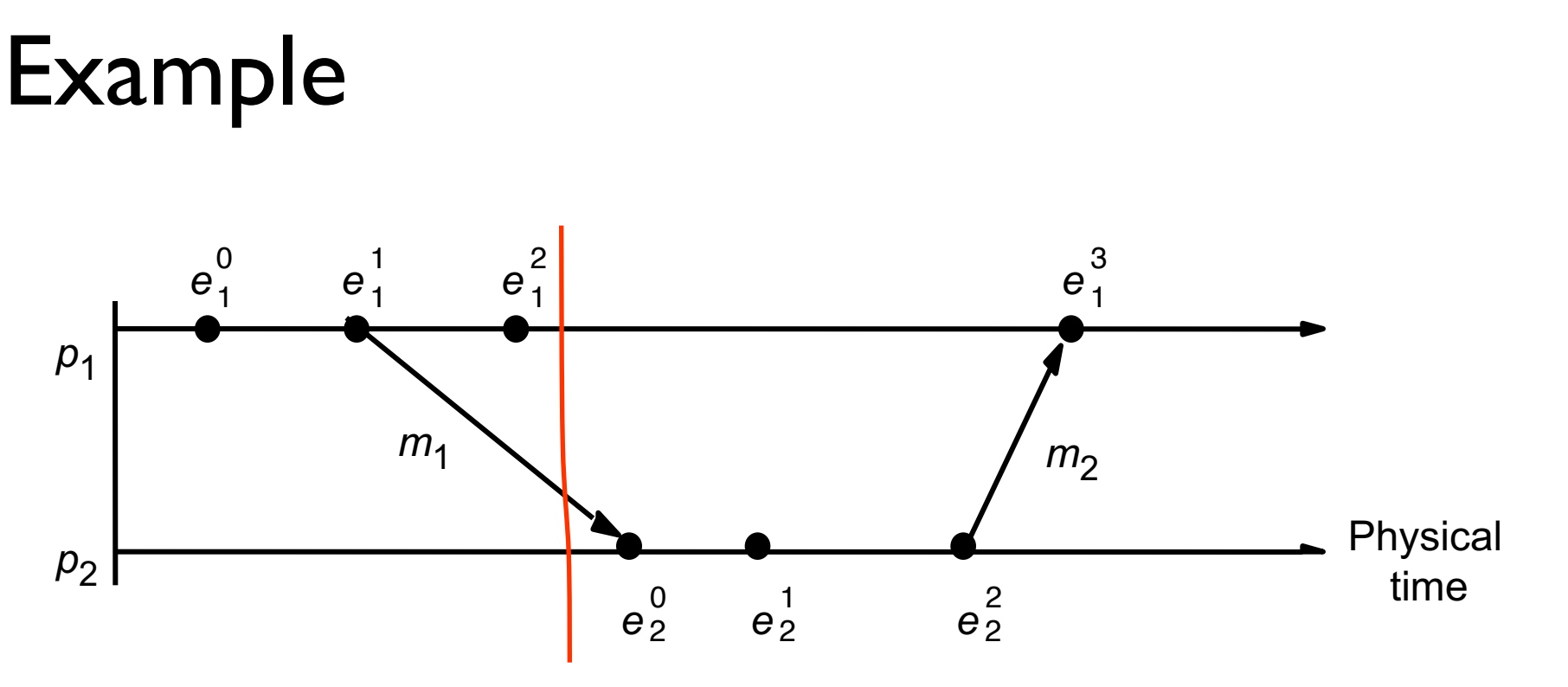

Order at  $p_1: \le e_1^0, e_1^1, e_1^2, e_1^3$  > Order at  $p_2: \le e_2^0, e_2^1, e_2^2$  > Causal order across  $p_1$  and  $p_2$ :  $\le e_1^0$ ,  $e_1^1$ ,  $e_2^0$ ,  $e_2^1$   $e_2^2$ ,  $e_1^3$   $\ge$ 

Linearization:  $\leq e_1^0, e_1^1, e_1^2, e_2^0, e_2^1, e_2^2, e_1^3$ 

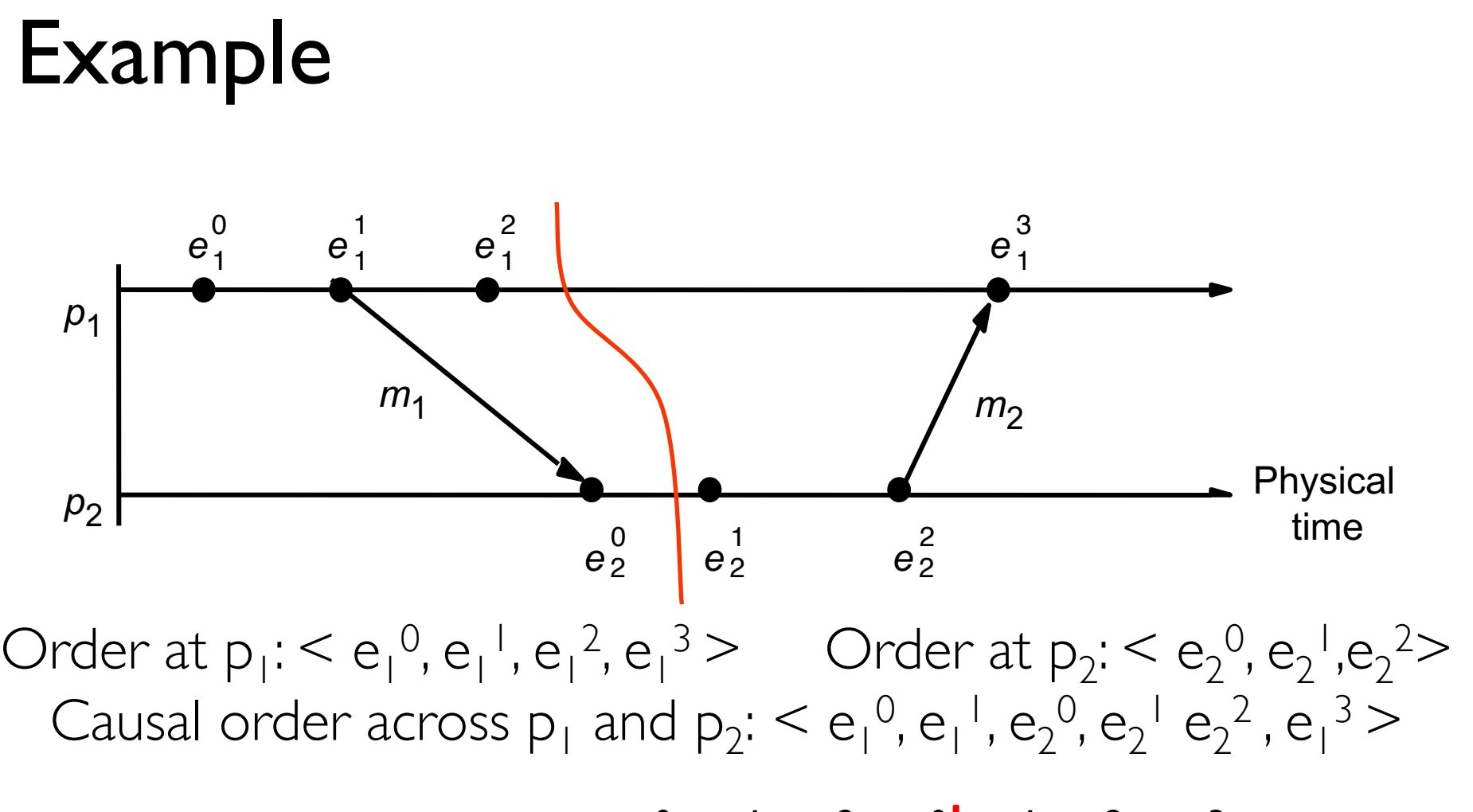

Linearization:  $\leq e_1^0, e_1^1, e_1^2, e_2^0 | e_2^1, e_2^2, e_1^3$ 

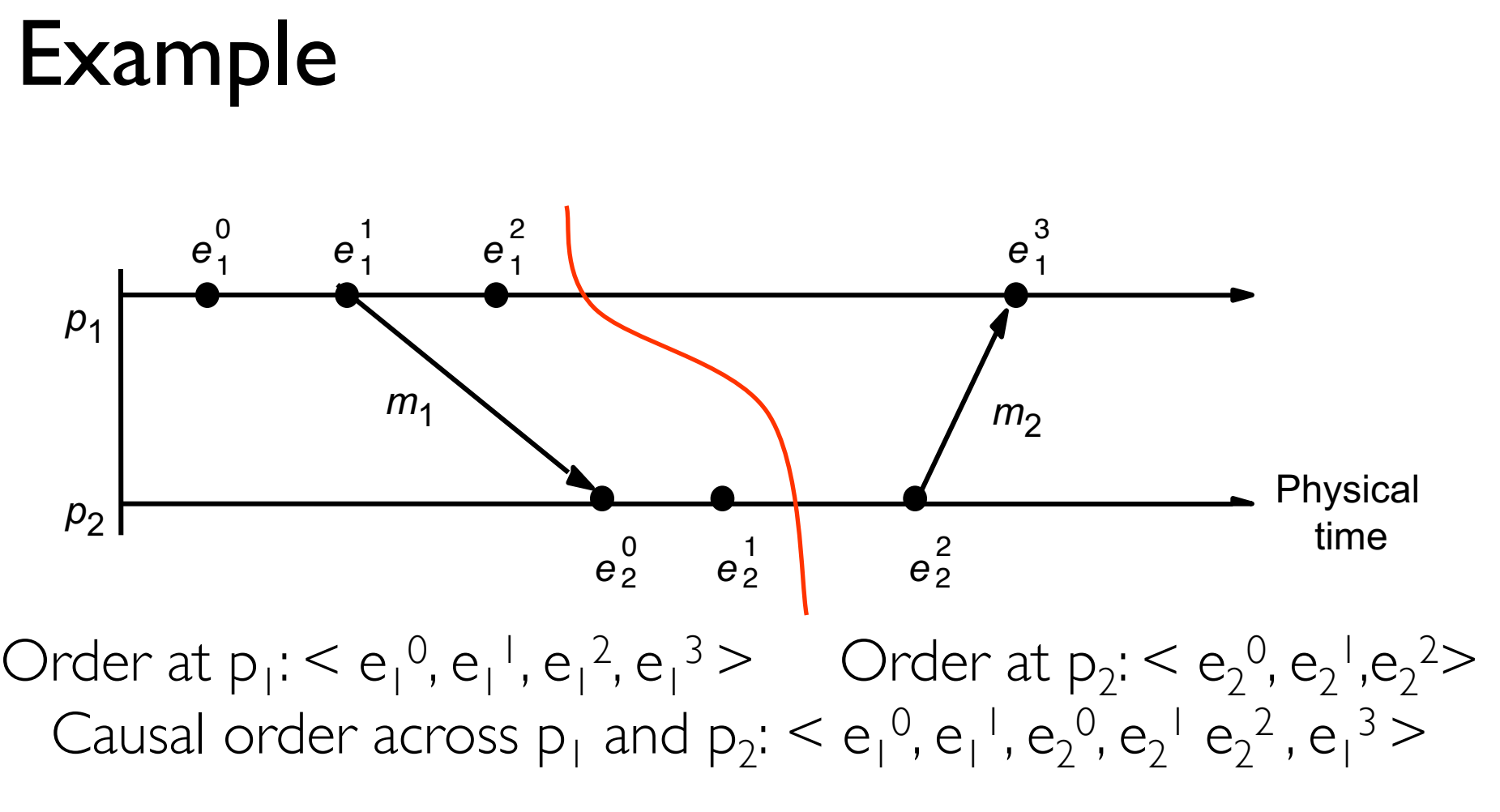

Linearization:  $\leq e_1^0, e_1^1, e_1^2, e_2^0, e_2^1 | e_2^2, e_1^3$ 

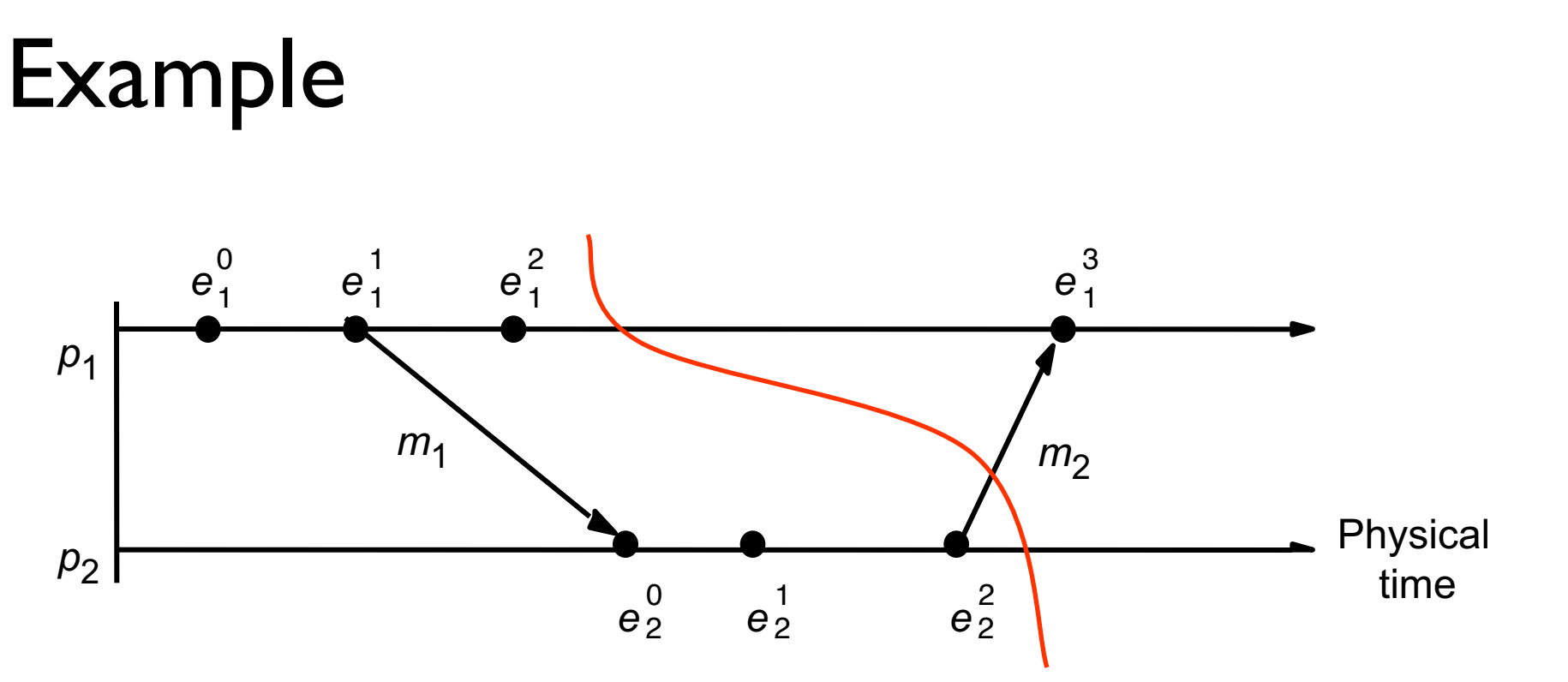

Order at  $p_1: \le e_1^0, e_1^1, e_1^2, e_1^3$  > Order at  $p_2: \le e_2^0, e_2^1, e_2^2$  > Causal order across  $p_1$  and  $p_2$ :  $\le e_1^0$ ,  $e_1^1$ ,  $e_2^0$ ,  $e_2^1$   $e_2^2$ ,  $e_1^3$   $\ge$ 

Linearization:  $\leq e_1^0, e_1^1, e_1^2, e_2^0, e_2^1, e_2^2, e_1^3$ 

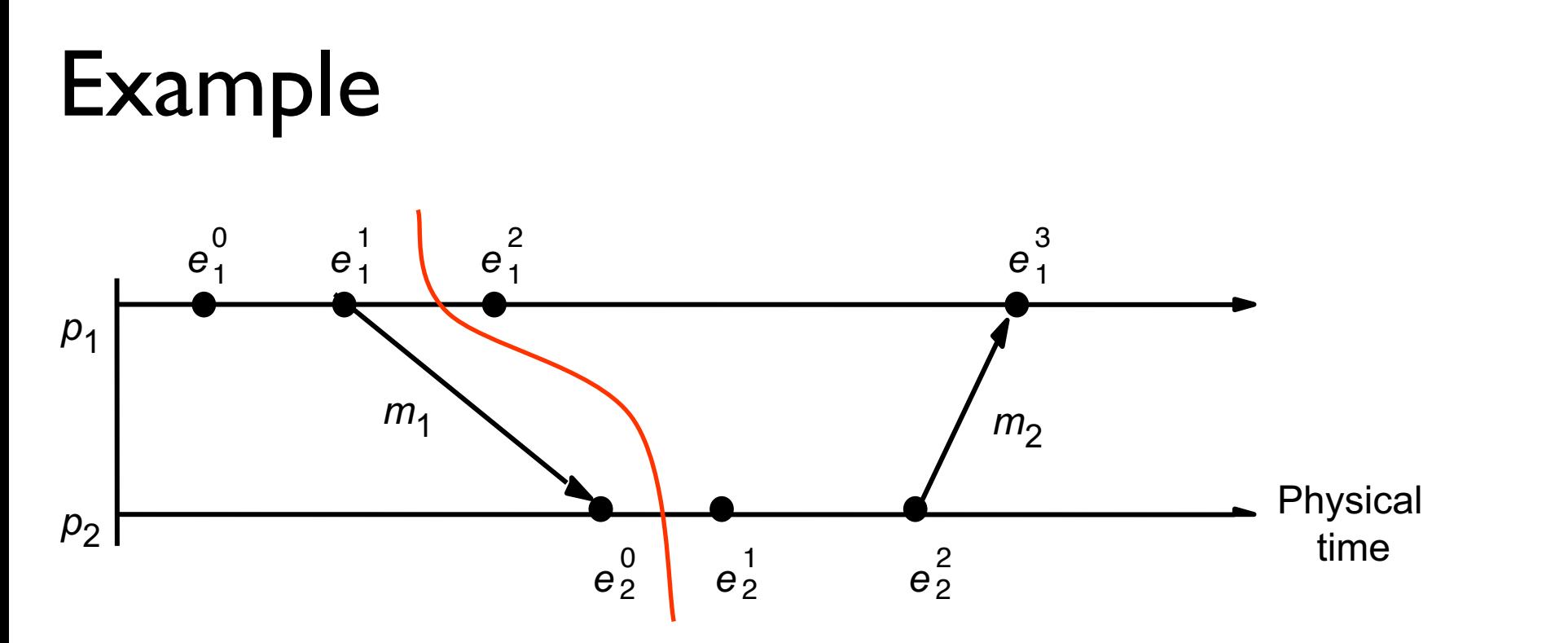

Order at  $p_1: \le e_1^0, e_1^1, e_1^2, e_1^3$  > Order at  $p_2: \le e_2^0, e_2^1, e_2^2$  > Causal order across  $p_1$  and  $p_2$ :  $\le e_1^0$ ,  $e_1^1$ ,  $e_2^0$ ,  $e_2^1$   $e_2^2$ ,  $e_1^3$   $\ge$ 

> Linearization:  $\leq e_1^0, e_1^1, e_1^2, e_2^0, e_2^1, e_2^2, e_1^3$ Linearization  $\langle e_1^{0}, e_1^{1}, e_2^{0}, e_2^{1}, e_1^{2}, e_2^{2}, e_1^{3} \rangle$

## More notations and definitions

- A run is a total ordering of events in H that is consistent with each **h**<sub>i</sub>'s ordering.
- A linearization is a run consistent with happens-before  $(\rightarrow)$ relation in H.
- Linearizations pass through consistent global states.
- A global state  $S_k$  is reachable from global state  $S_i$ , if there is a linearization that passes through  $S_i$  and then through  $S_k$ .
- The distributed system evolves as a series of transitions between global states  $S_0$ ,  $S_1$ , ...

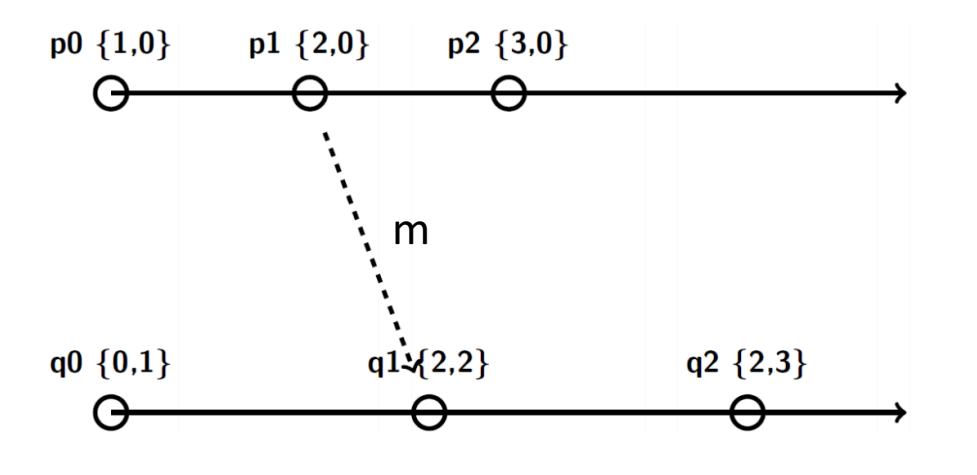

Many linearizations:

- $\epsilon$  p0, p1, p2, q0, q1, q2>
- $\leq$  p0, q0, p1, q1, p2, q2>
- $\{q0, p0, p1, q1, p2, q2\}$
- $\langle 90, p0, p1, p2, q1, q2 \rangle$  $\bullet$  . . . . . . .

Causal order:

- $p0 \rightarrow p1 \rightarrow p2$
- $q0 \rightarrow q1 \rightarrow q2$
- $p0 \rightarrow p1 \rightarrow q1 \rightarrow q2$
- Concurrent:
	- p0 || q0
	- p $\vert \vert$  q0
	- $p2 \parallel q0, p2 \parallel q1, p2 \parallel q2$

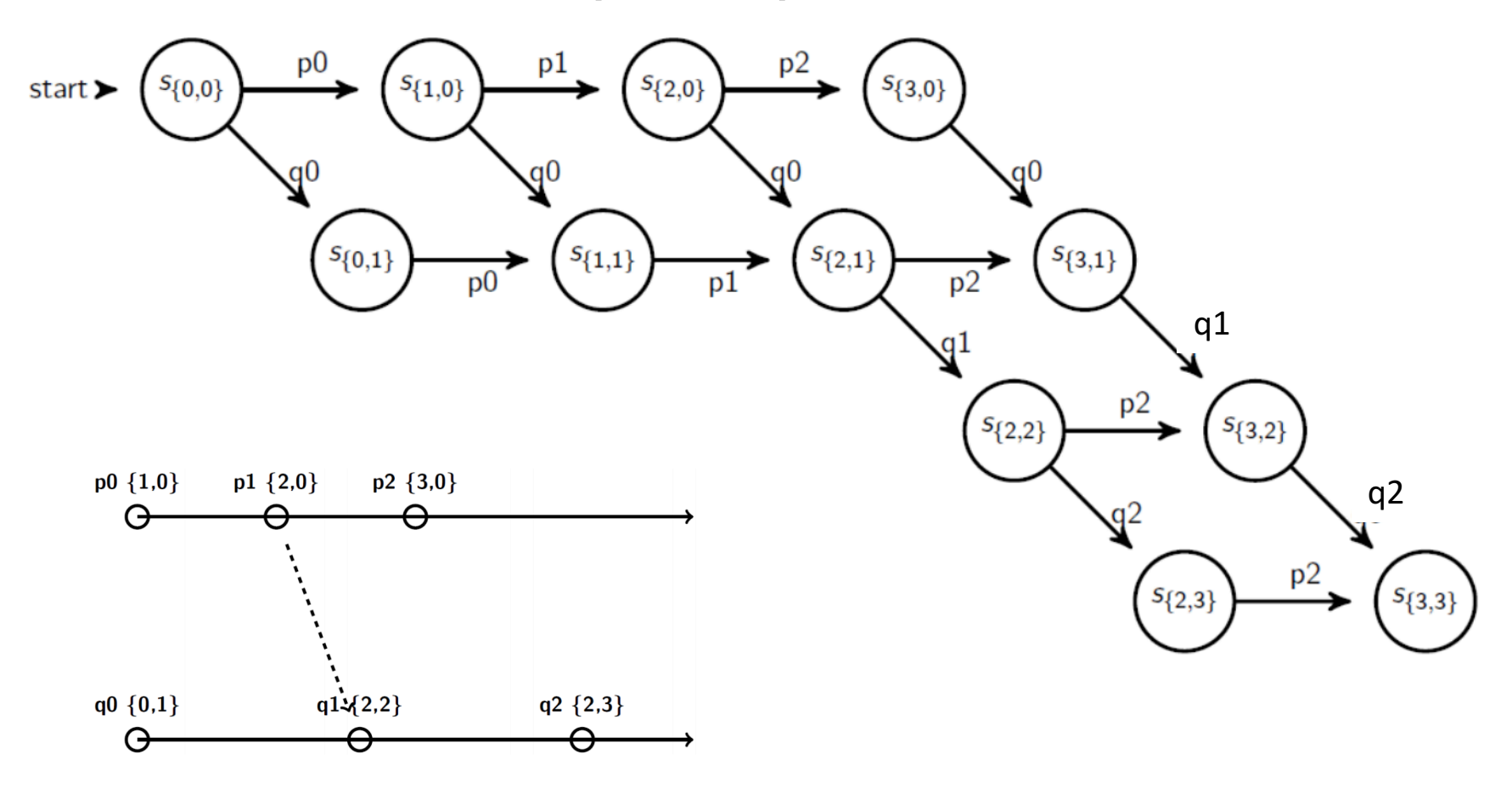

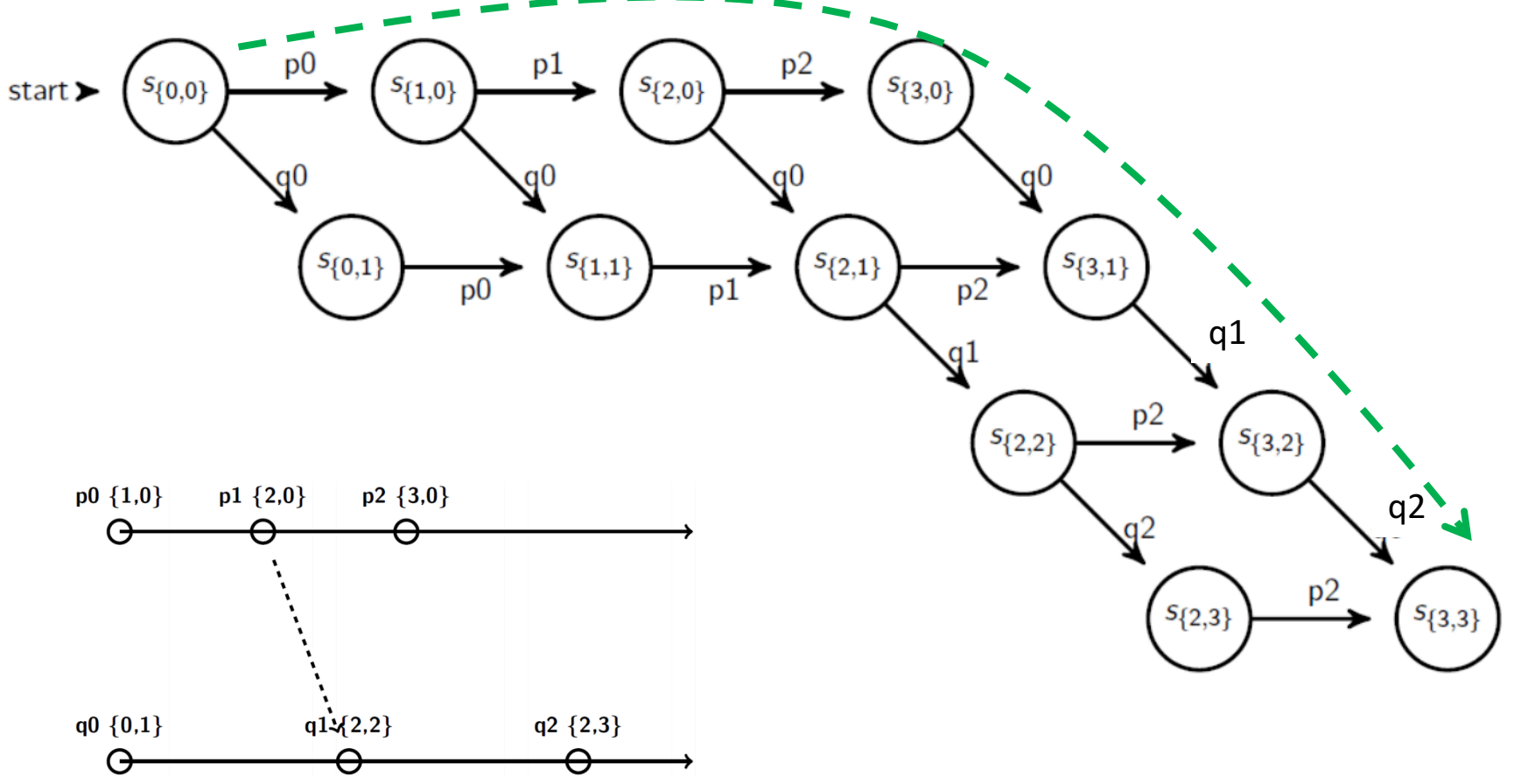

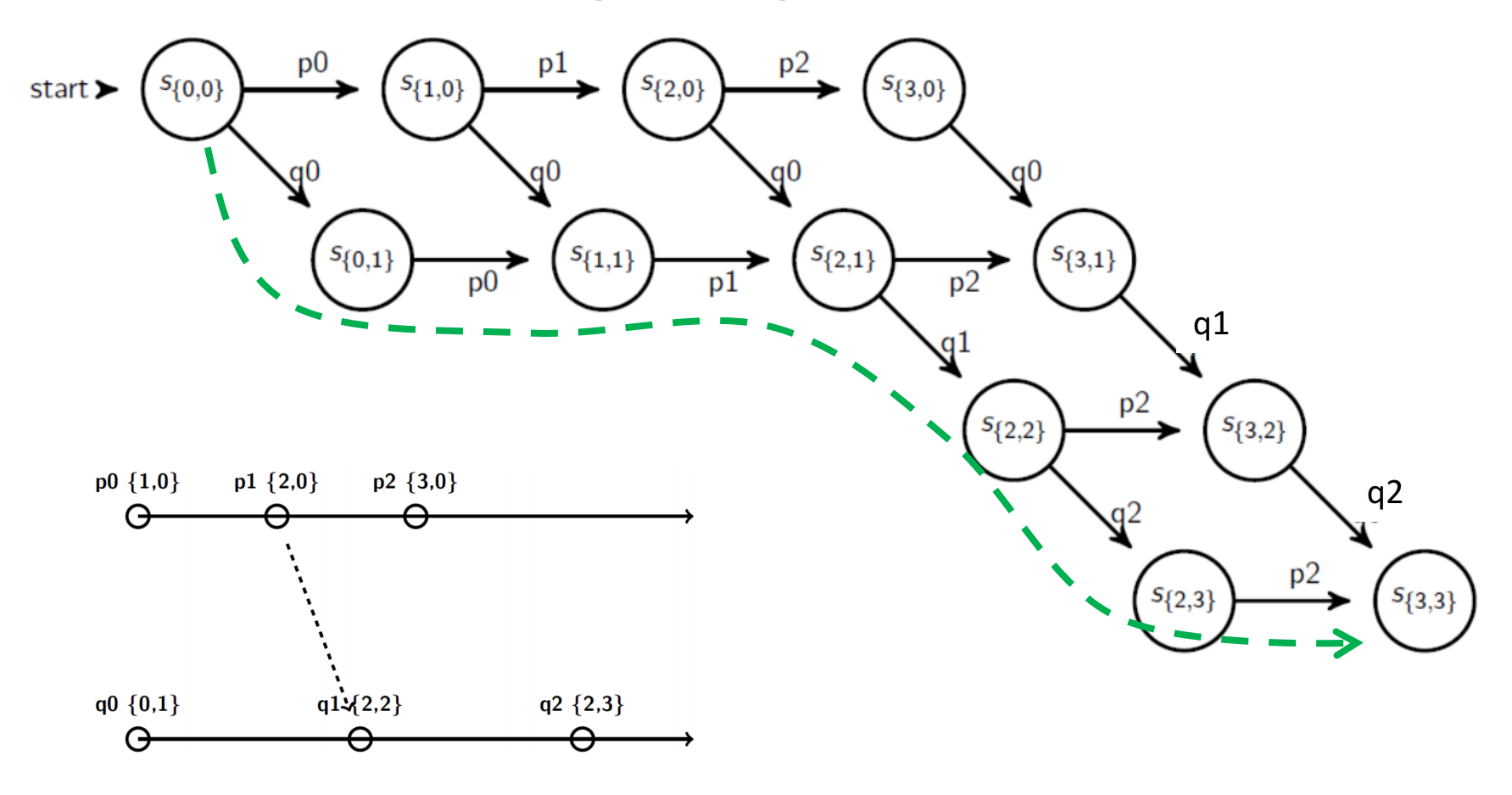

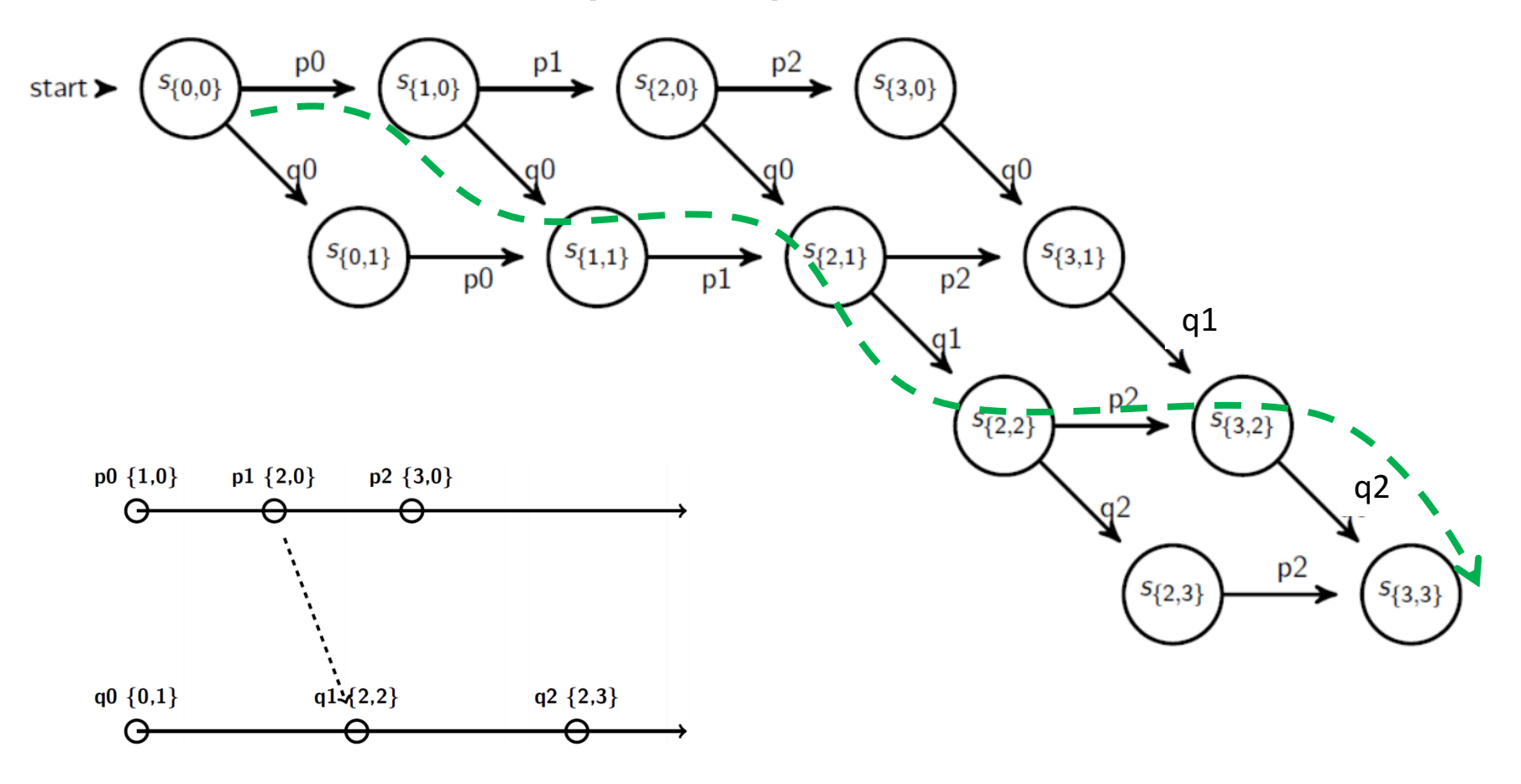

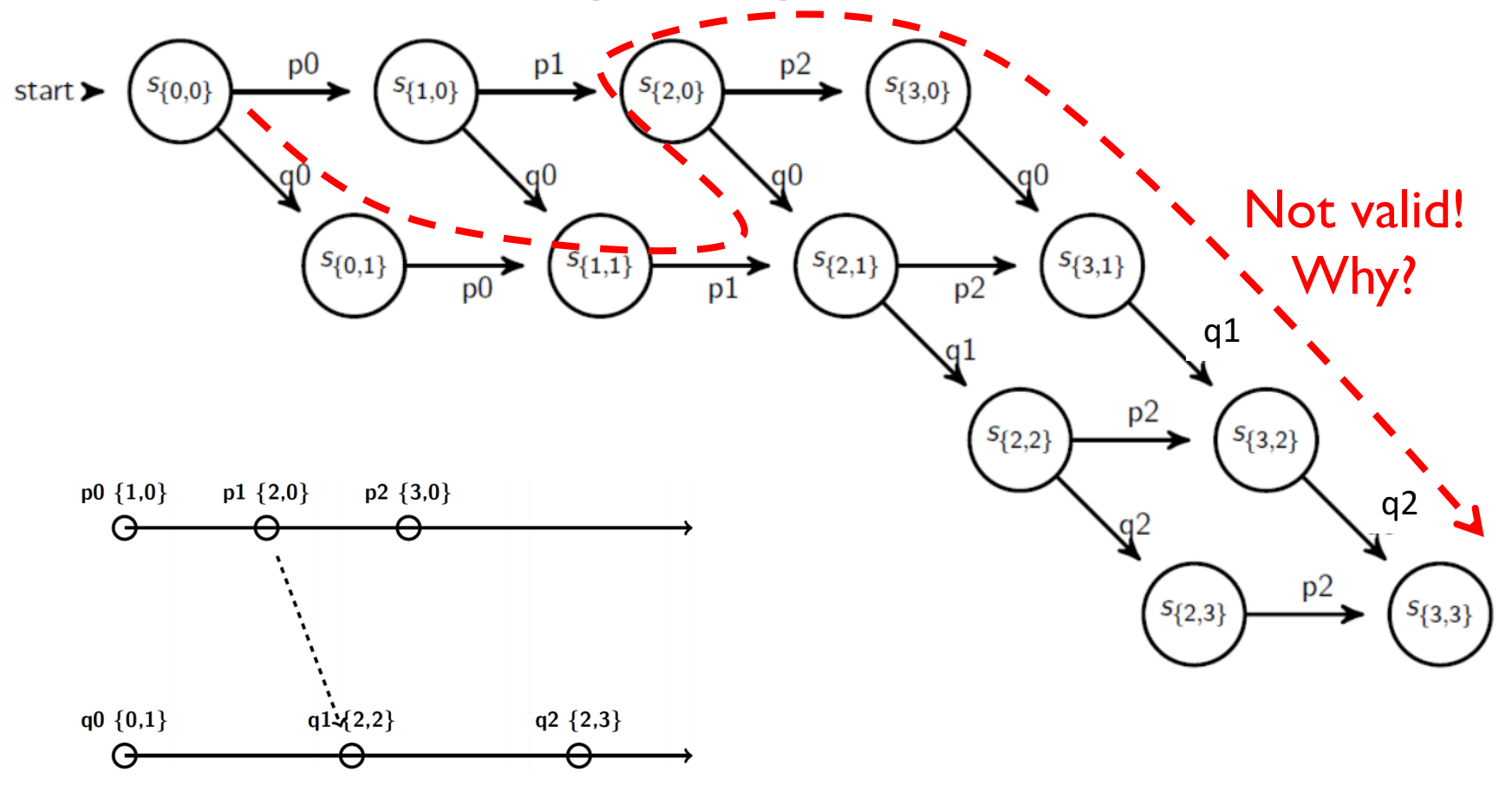

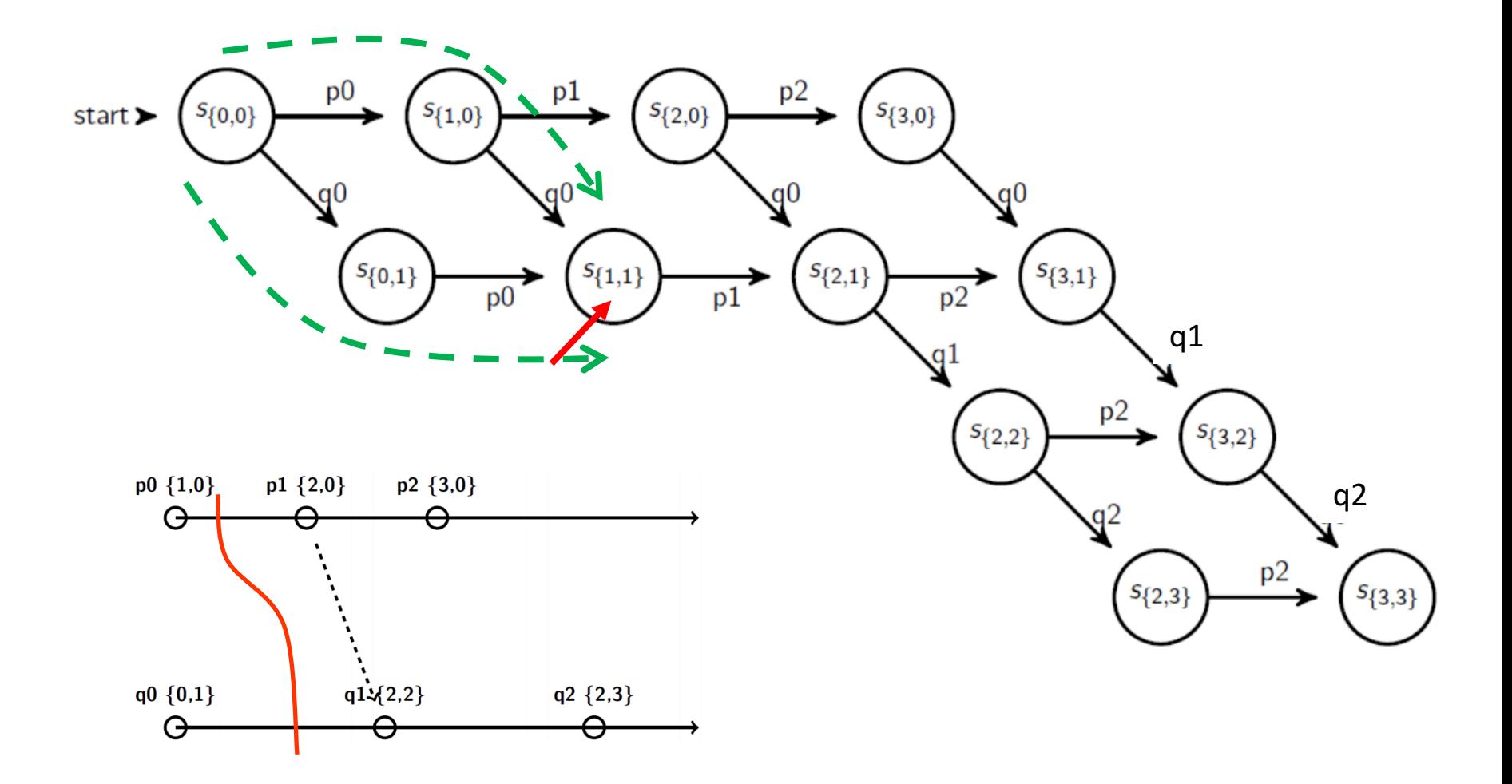

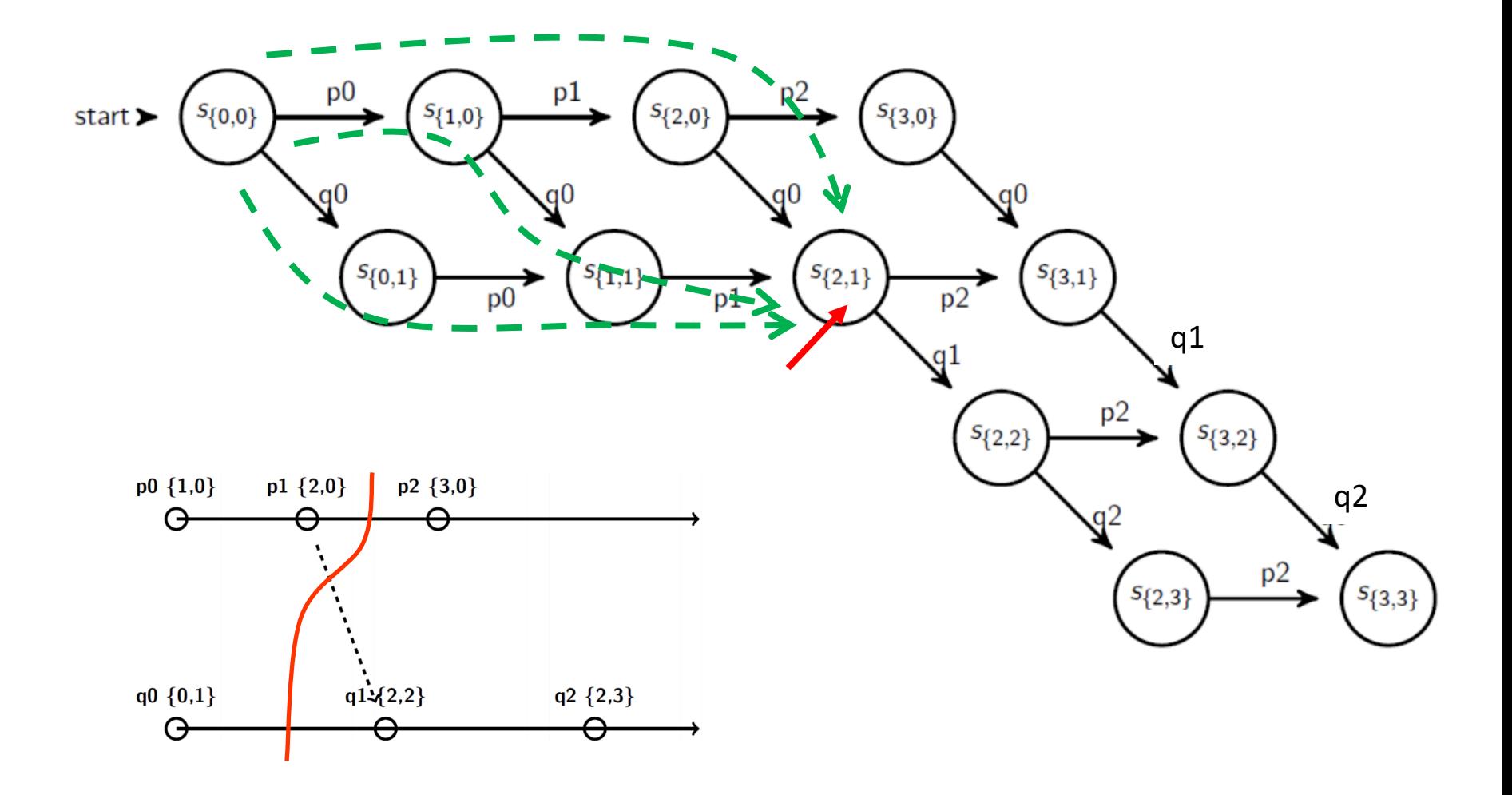

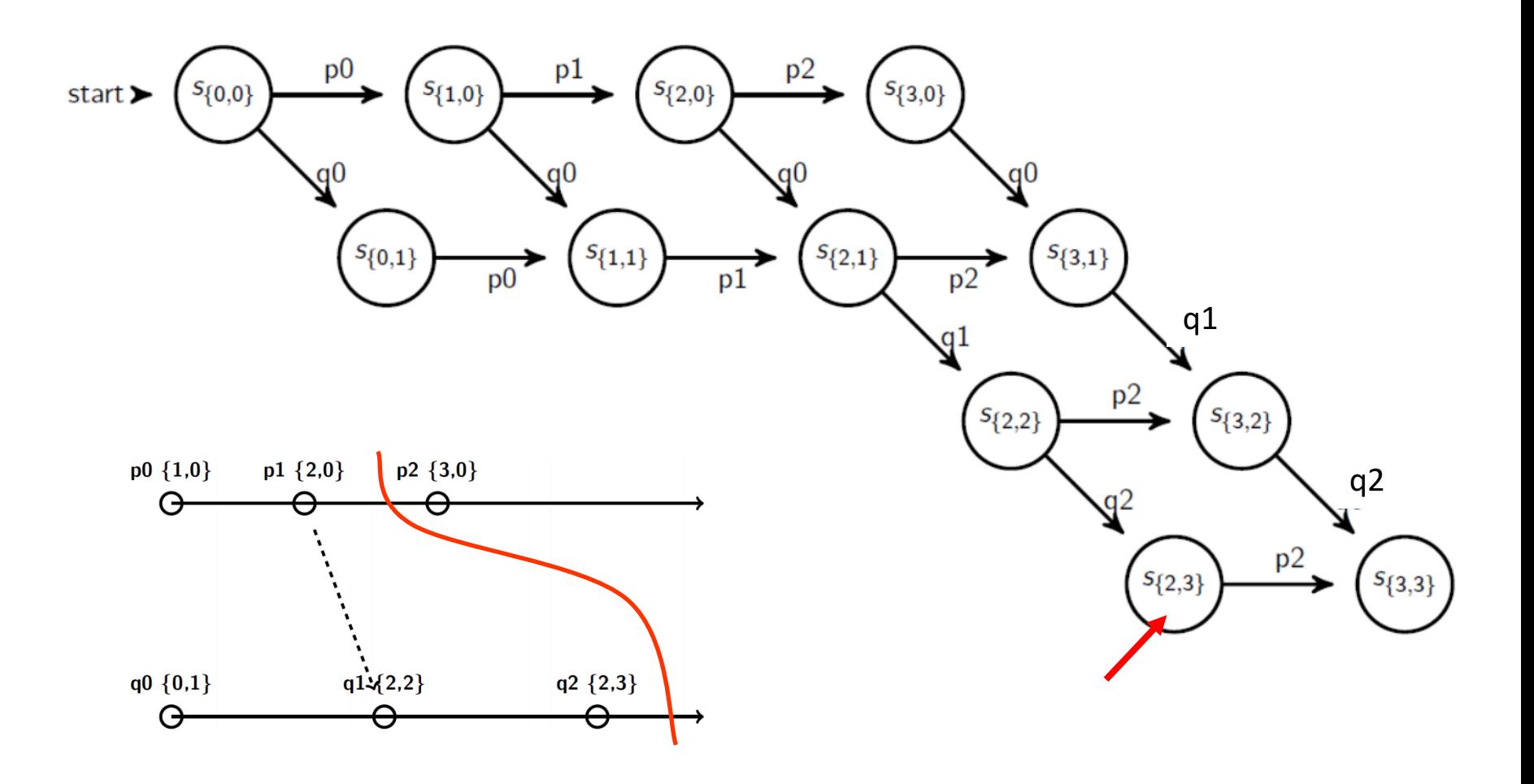

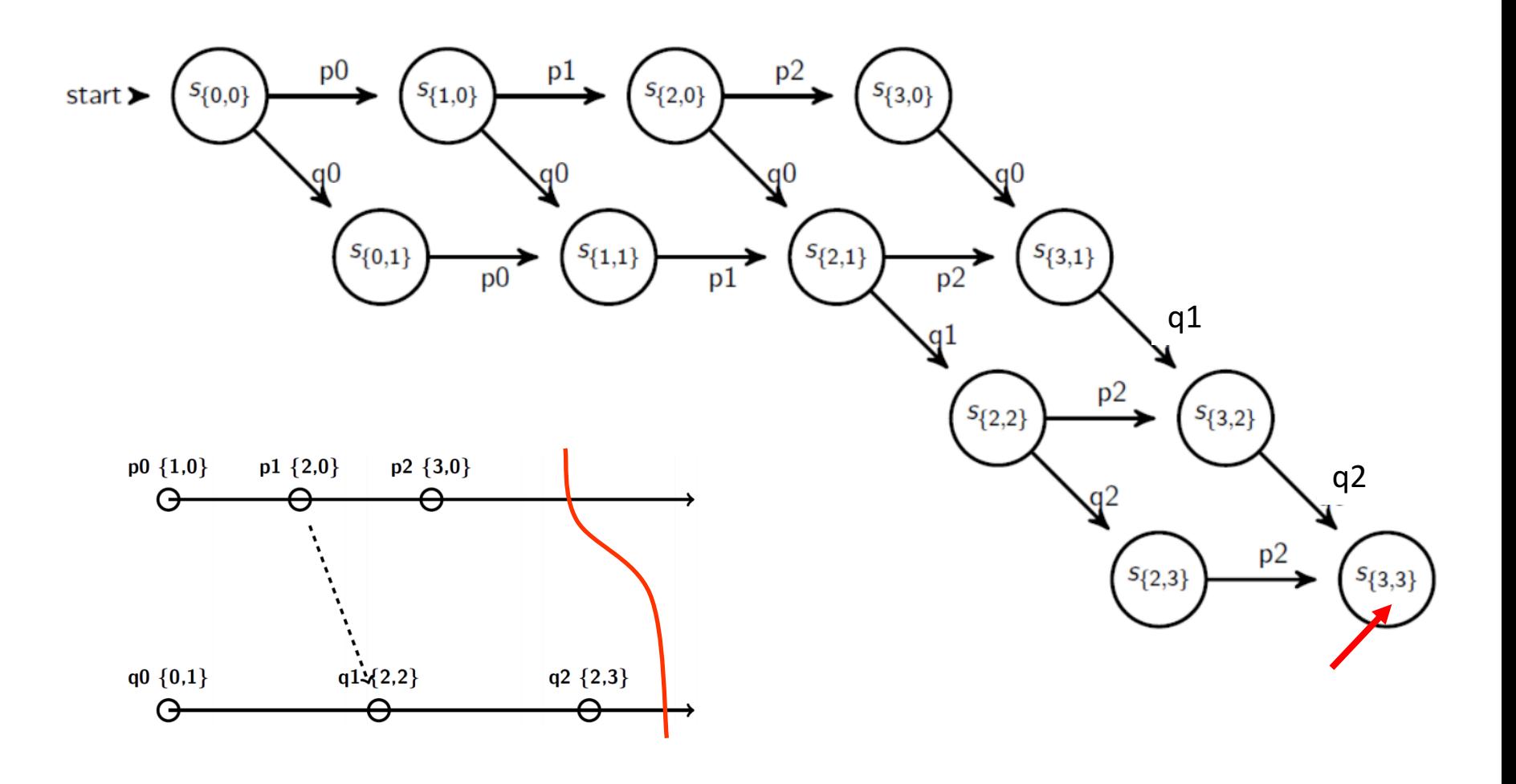

## More notations and definitions

- A run is a total ordering of events in H that is consistent with each **h**<sub>i</sub>'s ordering.
- A linearization is a run consistent with happens-before  $(\rightarrow)$ relation in H.
- Linearizations pass through consistent global states.
- A global state  $S_k$  is reachable from global state  $S_i$ , if there is a linearization that passes through  $S_i$  and then through  $S_k$ .
- The distributed system evolves as a series of transitions between global states  $S_0$ ,  $S_1$ , ...

## Global State Predicates

- A global-state-predicate is a property that is *true* or *false* for a global state.
	- Is there a deadlock?
	- Has the distributed algorithm terminated?
- Two ways of reasoning about predicates (or system properties) as global state gets transformed by events.
	- Liveness
	- Safety

#### Liveness

- Liveness = guarantee that something good will happen, eventually
- Examples:
	- Guarantee that a distributed computation will terminate.
	- "Completeness" in failure detectors.
	- All processes eventually decide on a value.
- A global state  $S_0$  satisfies a liveness property P iff:
	- liveness( $P(S_0)$ ) =  $\forall L \in$  linearizations from  $S_0$ , L passes through a  $S_1 \& P(S_1) = \text{true}$
	- For any linearization starting from  $S_0$ , P is true for some state  $S_1$ . reachable from  $S_0$ .
### Liveness Example

If predicate is true only in the marked states, does it satisfy liveness? No

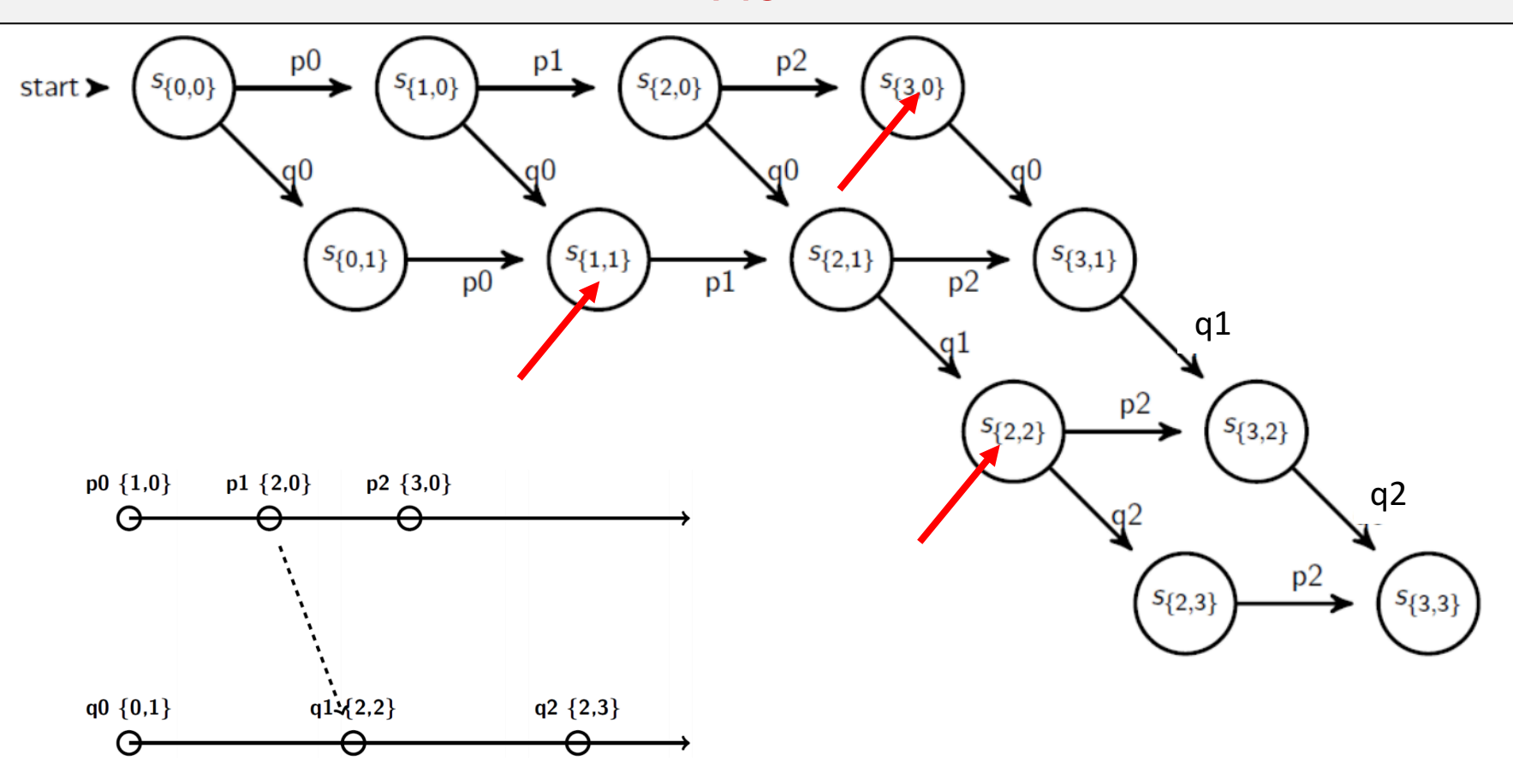

### Liveness Example

If predicate is true only in the marked states, does it satisfy liveness? No

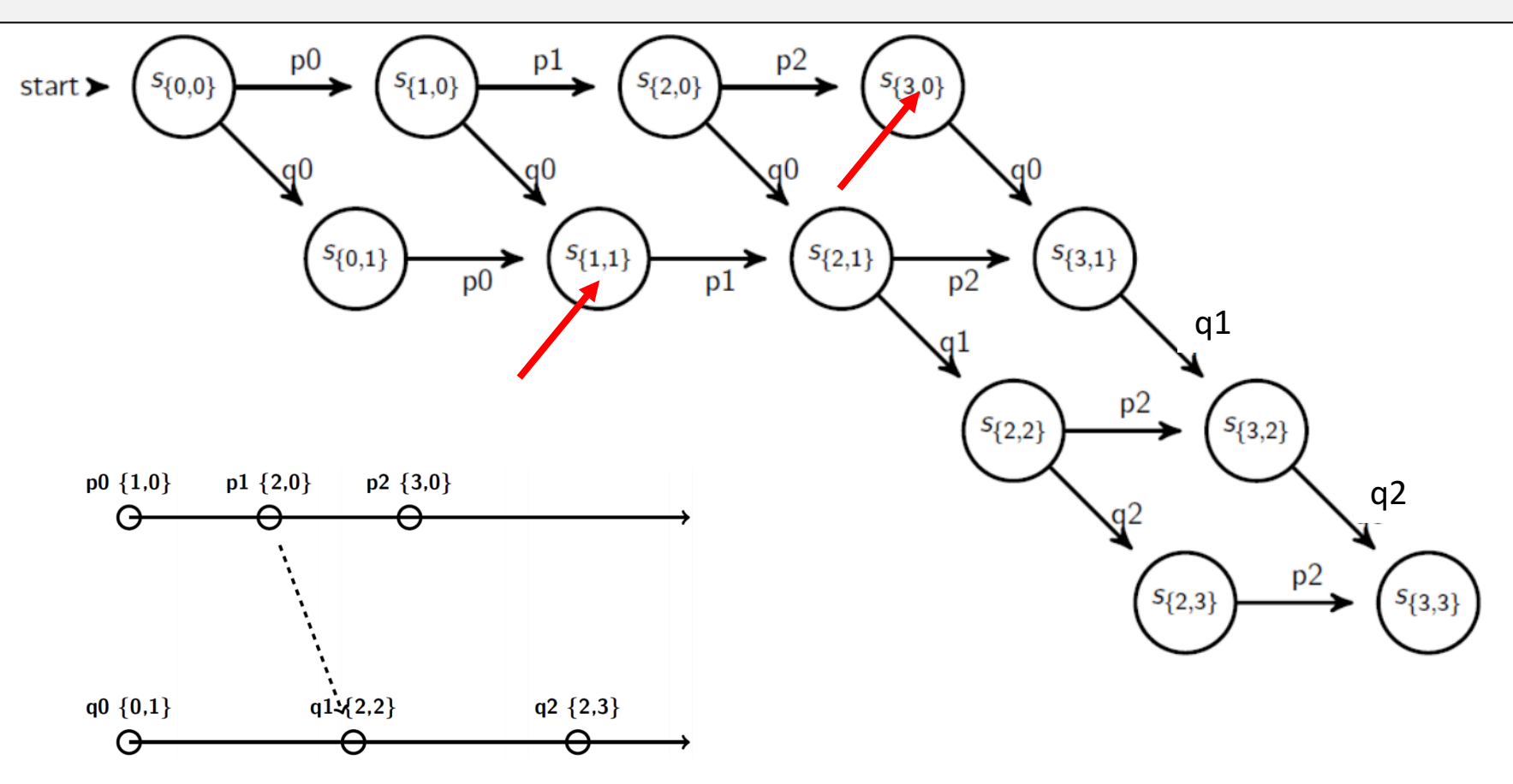

### Liveness Example

If predicate is true only in the marked states, does it satisfy liveness?

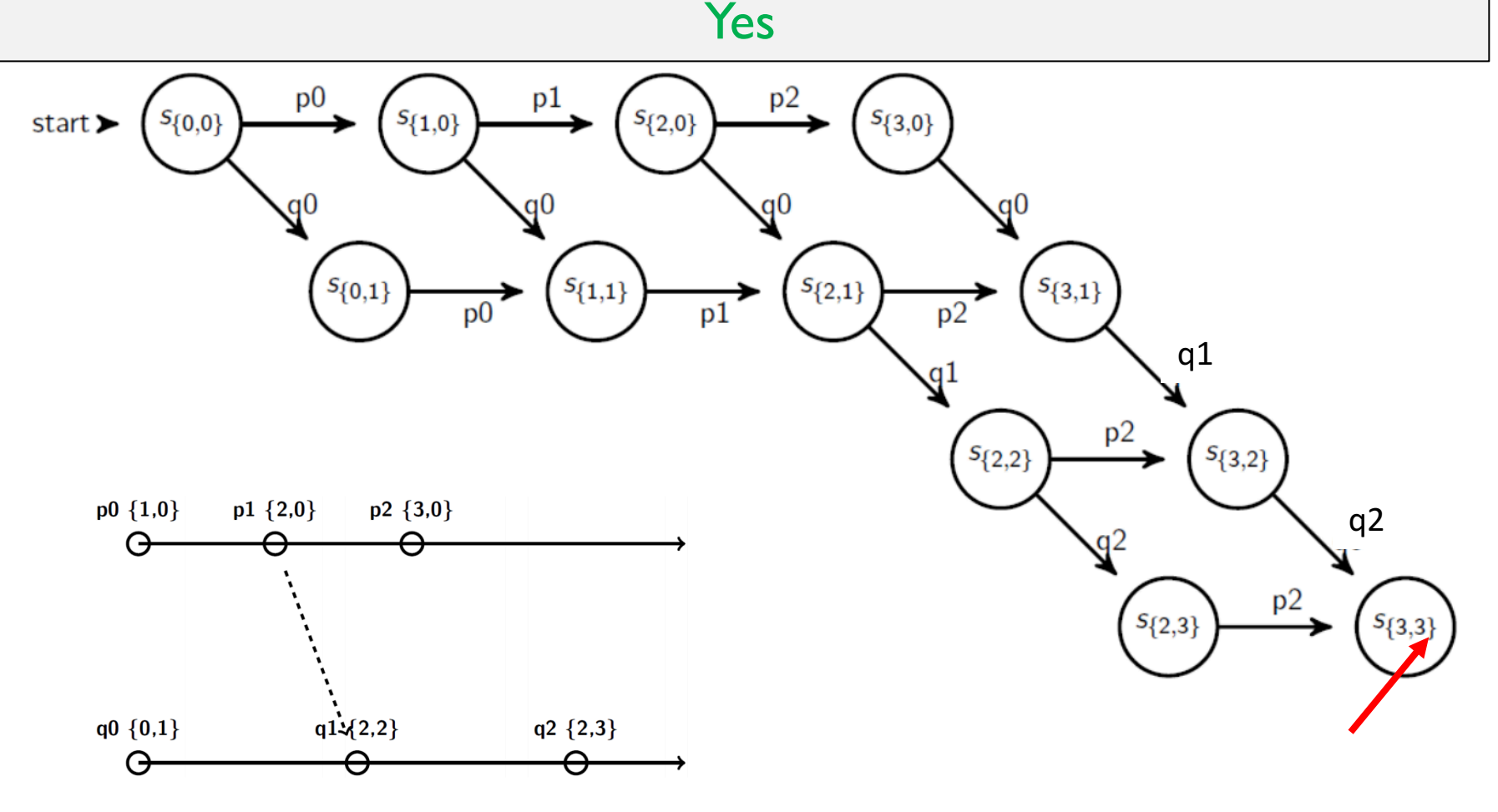

#### Liveness

- Liveness = guarantee that something good will happen, eventually
- Examples:
	- Guarantee that a distributed computation will terminate.
	- "Completeness" in failure detectors.
	- All processes eventually decide on a value.
- A global state  $S_0$  satisfies a liveness property P iff:
	- liveness( $P(S_0)$ ) =  $\forall L \in$  linearizations from  $S_0$ , L passes through a  $S_1 \& P(S_1) = \text{true}$
	- For any linearization starting from  $S_0$ , P is true for some state  $S_1$ . reachable from  $S_0$ .

## **Safety**

- Safety = guarantee that something bad will never happen.
- Examples:
	- There is no deadlock in a distributed transaction system.
	- "Accuracy" in failure detectors.
	- No two processes decide on different values.
- A global state  $S_0$  satisfies a **safety** property P iff:
	- safety( $P(S_0)$ ) =  $\forall S$  reachable from  $S_0$ ,  $P(S)$  = true.
	- For all states S reachable from  $S_0$ ,  $P(S)$  is true.

# Safety Example

If predicate is true only in the marked states, does it satisfy safety? No

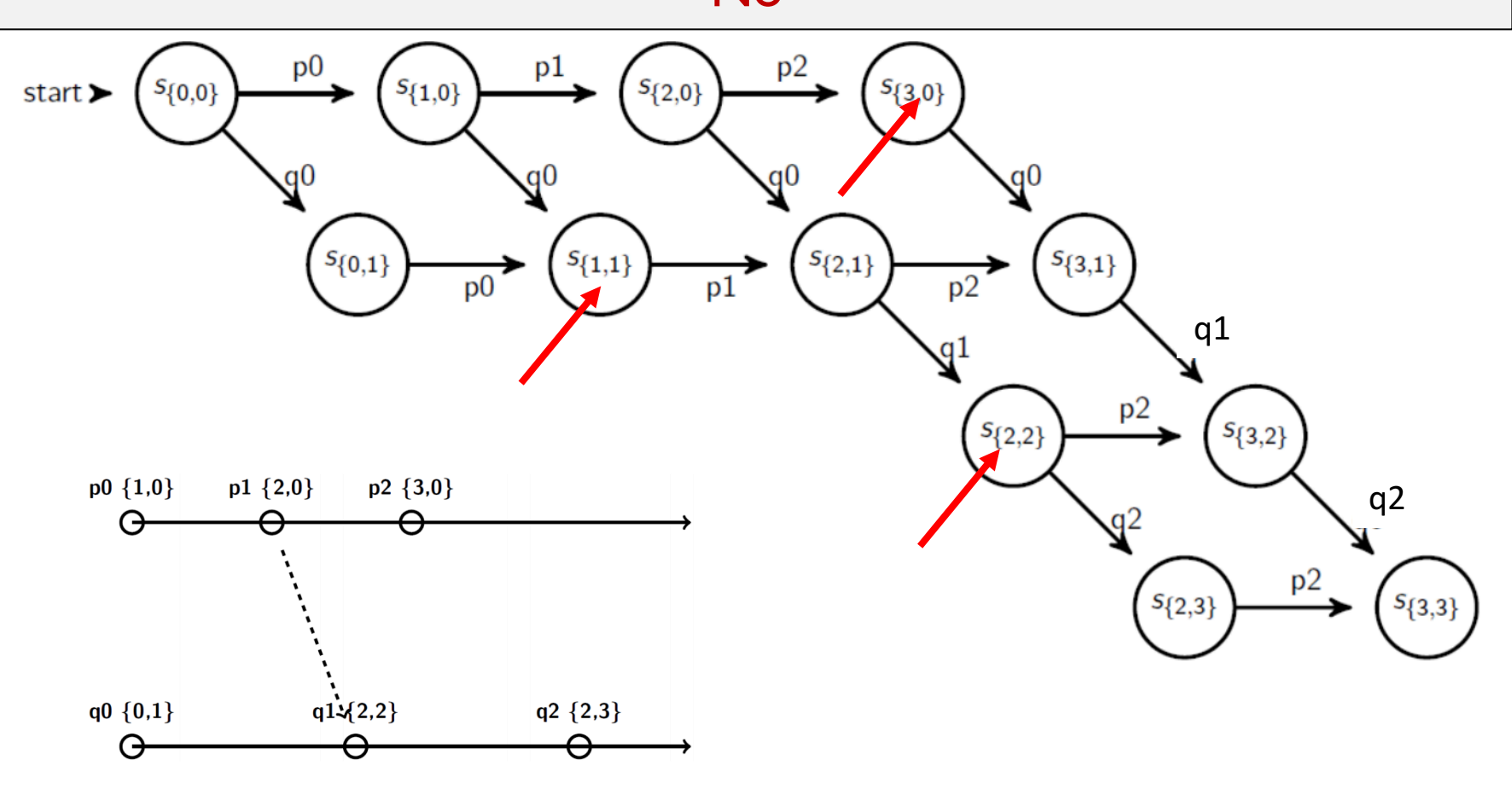

# Safety Example

If predicate is true only in the unmarked states, does it satisfy safety?

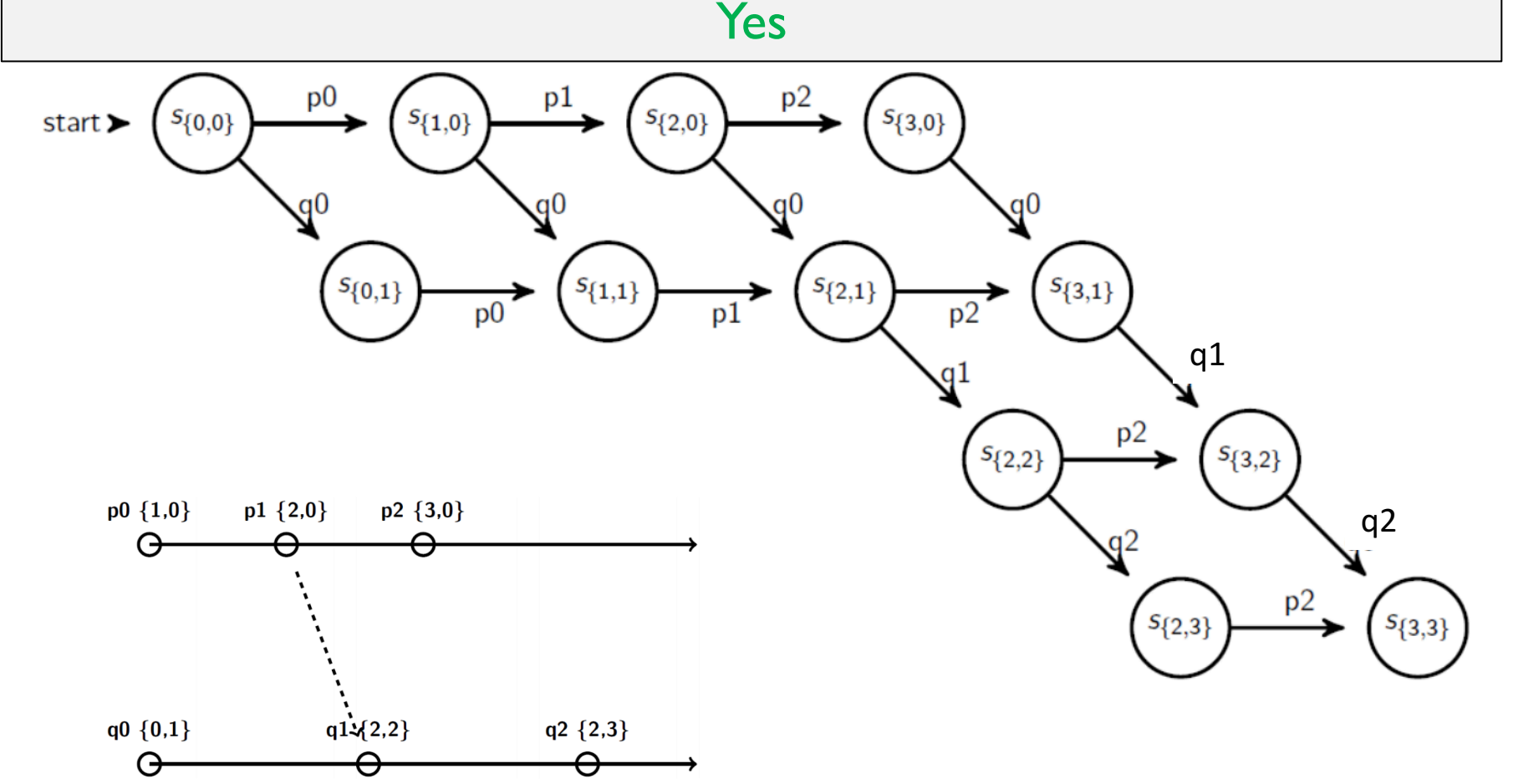

## **Safety**

- Safety = guarantee that something bad will never happen.
- Examples:
	- There is no deadlock in a distributed transaction system.
	- "Accuracy" in failure detectors.
	- No two processes decide on different values.
- A global state  $S_0$  satisfies a **safety** property P iff:
	- safety( $P(S_0)$ ) =  $\forall S$  reachable from  $S_0$ ,  $P(S)$  = true.
	- For all states S reachable from  $S_0$ ,  $P(S)$  is true.

# Global Snapshot Summary

- The ability to calculate global snapshots in a distributed system is very important.
- But don't want to interrupt running distributed application.
- Chandy-Lamport algorithm calculates global snapshot.
- Obeys causality (creates a consistent cut).
- Can be used to detect global properties.
- Safety vs. Liveness.